# **МИНИСТЕРСТВО СЕЛЬСКОГО ХОЗЯЙСТВА РОССИЙСКОЙ ФЕДЕРАЦИИ**

# федеральное государственное бюджетное образовательное учреждение высшего образования **«ЮЖНО-УРАЛЬСКИЙ ГОСУДАРСТВЕННЫЙ АГРАРНЫЙ УНИВЕРСИТЕТ»**

# **ИНСТИТУТ АГРОИНЖЕНЕРИИ ФГБОУ ВО ЮЖНО-УРАЛЬСКИЙ ГАУ**

# УТВЕРЖДАЮ

Декан инженерно-технологического факультета

\_\_\_\_\_\_\_\_\_\_\_\_\_\_\_\_\_\_\_\_\_\_ Д.Д. Бакайкин

«23» апреля 2020г.

Кафедра «Математические и естественнонаучные дисциплины»

Рабочая программа дисциплины

# **Б1.Б.06 ИНФОРМАЦИОННЫЕ ТЕХНОЛОГИИ**

Направление подготовки **23.03.03 Эксплуатация транспортно-технологических машин и комплексов**

### Профиль **Сервис транспортных и технологических машин и оборудования**

Уровень высшего образования – **бакалавриат** (**академический)** Квалификация – **бакалавр**

Форма обучения - **очная**

Челябинск 2020

Рабочая программа дисциплины «Информационные технологии» составлена в соответствии с требованиями Федерального государственного образовательного стандарта высшего образования (ФГОС ВО), утвержденного приказом Министерства образования и науки Российской Федерации 14.12.2015 г. № 1470. Рабочая программа предназначена для подготовки бакалавра по направлению **23.03.03 Эксплуатация транспортно-технологических машин и комплексов, профиль - Сервис транспортных и технологических машин и оборудования.**

Настоящая рабочая программа дисциплины составлена в рамках основной профессиональной образовательной программы (ОПОП) и учитывает особенности обучения при инклюзивном образовании лиц с ограниченными возможностями здоровья (ОВЗ) и инвалидов.

Составитель – кандидат педагогических наук, доцент А.М.Витт

Рабочая программа дисциплины обсуждена на заседании кафедры «Математические и естественнонаучные дисциплины»

«07» апреля 2020 г. (протокол № 8).

Зав. кафедрой «Математические и естественнонаучные дисциплины», Доктор технических наук, профессор

Рабочая программа дисциплины одобрена методической комиссией инженернотехнологического факультета

«21» апреля 2020 г. (протокол № 5).

Председатель методической комиссии инженерно-технологического факультета, кандидат технических наук, доцент

 $7/3$ 

 $\sqrt{\frac{1}{1}}$ 

А.П. Зырянов

SANC Директор Научной библиотеки **Верент Верент В.Л. Лебедева** Е.Л. Лебедева **БИБЛИОТЕКА** 

Е.М. Басарыгина

# **СОДЕРЖАНИЕ**

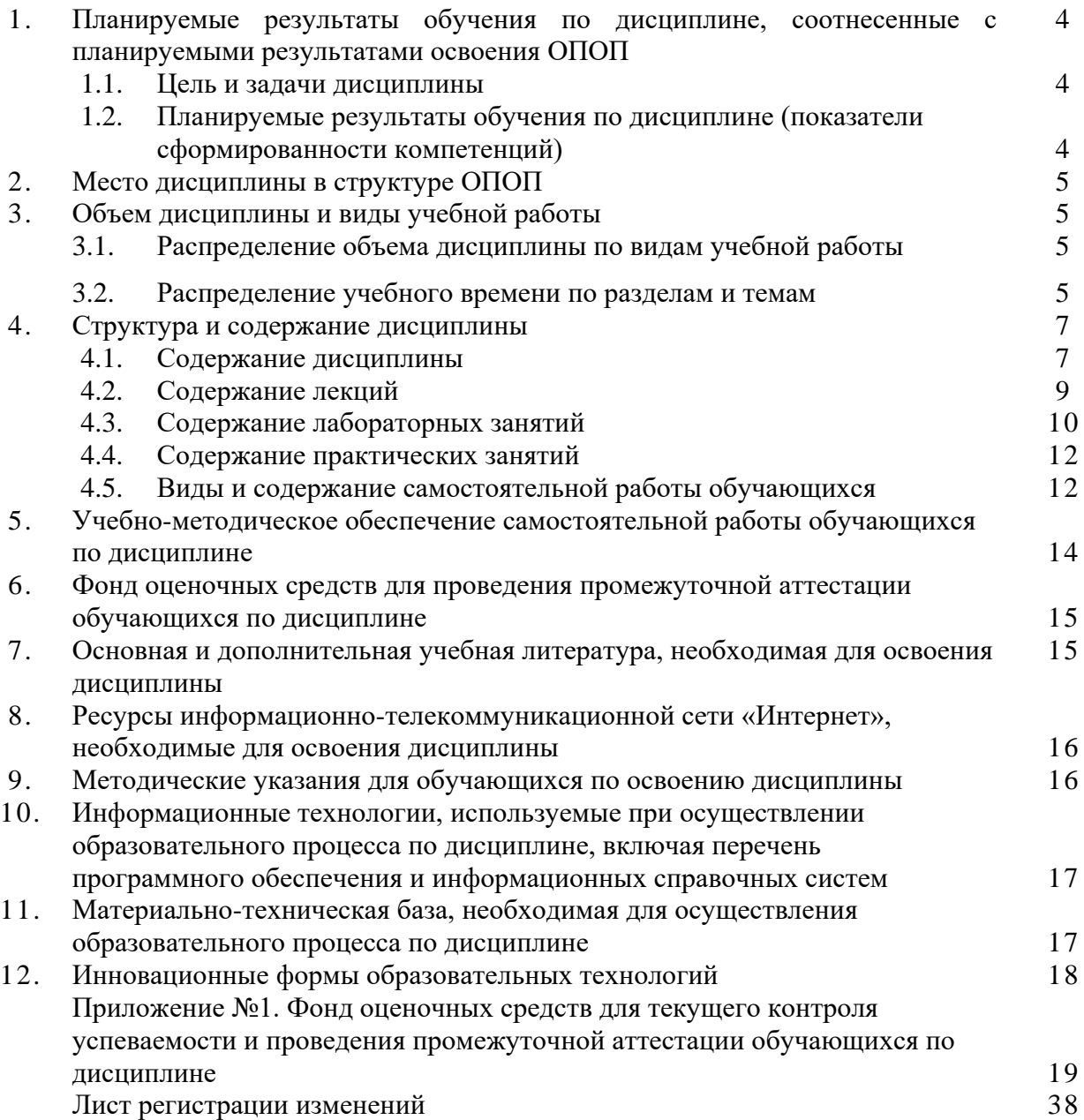

### **1. Планируемые результаты обучения по дисциплине, соотнесенные с планируемыми результатами освоения ОПОП**

### **1.1. Цель и задачи дисциплины**

Бакалавр по направлению подготовки 23.03.03 Эксплуатация транспортно-технологических машин и комплексов должен быть подготовлен к экспериментально-исследовательской, производственно-технологической, сервисно-эксплуатационной деятельности.

**Цель дисциплины** – сформировать у обучающегося систему знаний, необходимых для последующей подготовки бакалавра, способного к эффективному использованию прикладных программ и математических методов, решению конкретных задач в различных областях, возникающих в профессиональной деятельности, а также способствующих дальнейшему развитию личности.

### **Задачи дисциплины:**

- формирование целостного представления об информации и её роли в развитии общества, о возможностях технических программных средств информатики;

- развитие умений и навыков практической работы на ПК, использования современных программных продуктов для работы на компьютере, реализации типовых инженерных расчетов на компьютере.

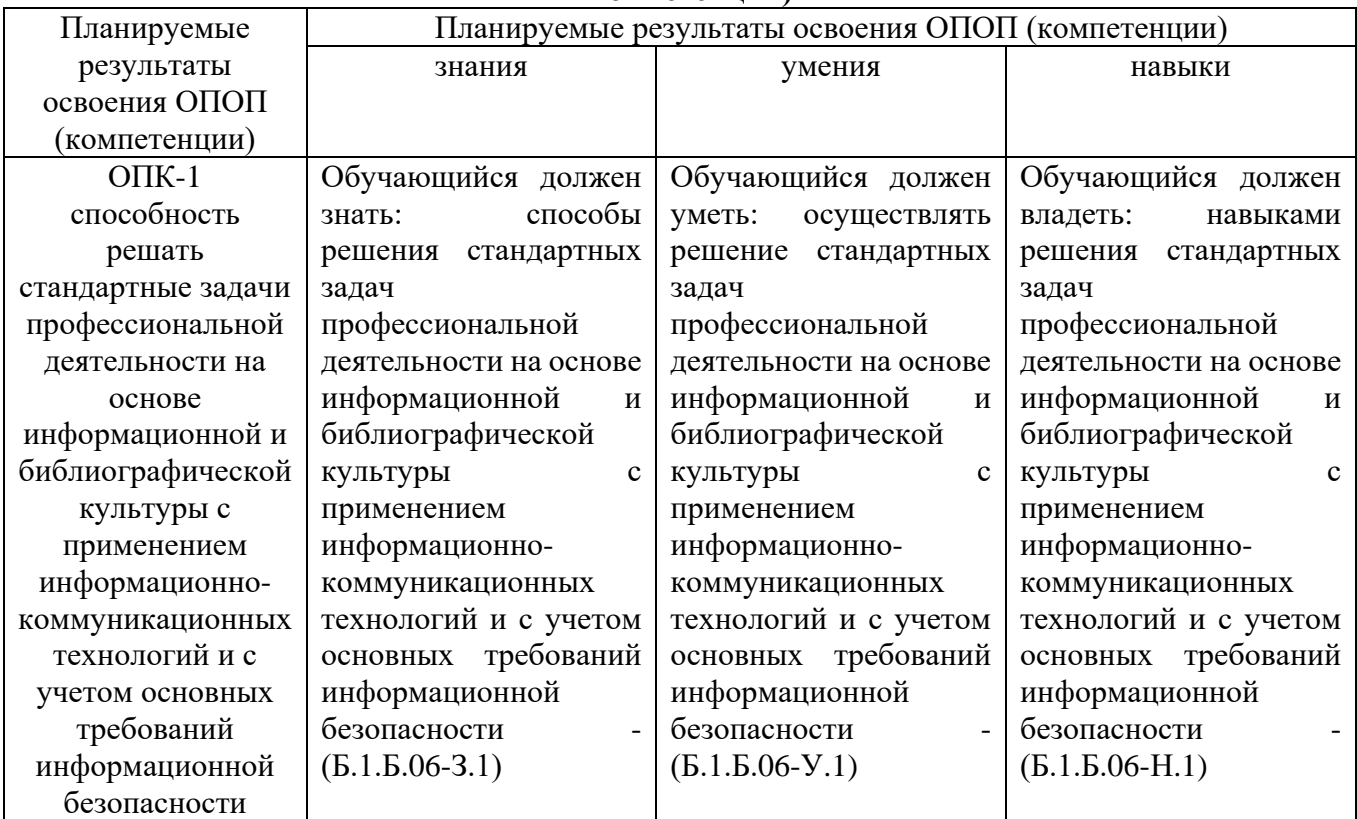

### **1.2. Планируемые результаты обучения по дисциплине (показатели сформированности компетенций)**

# **2. Место дисциплины в структуре ОПОП**

Дисциплина «Информационные технологии» относится к базовой части Блока 1 (Б1.Б.06) основной профессиональной образовательной программы бакалавриата по направлению подготовки 23.03.03 Эксплуатация транспортно-технологических машин и комплексов, профиль - Сервис транспортных и технологических машин и оборудования.

## **Разделы дисциплины и междисциплинарные связи с обеспечивающими (предшествующими) и обеспечиваемыми (последующими) дисциплинами**

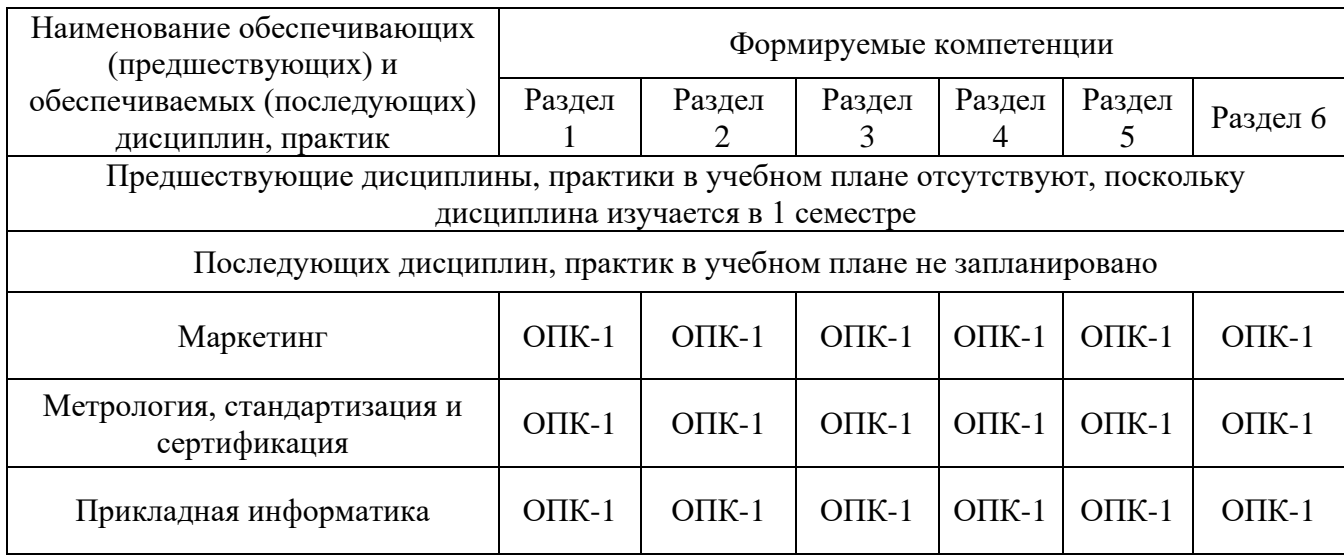

## **3. Объём дисциплины и виды учебной работы**

Объем дисциплины составляет 6 зачетных единиц (ЗЕТ), 216 академических часа (далее часов). Дисциплина изучается в 1, 2 семестрах.

### **3.1. Распределение объема дисциплины по видам учебной работы**

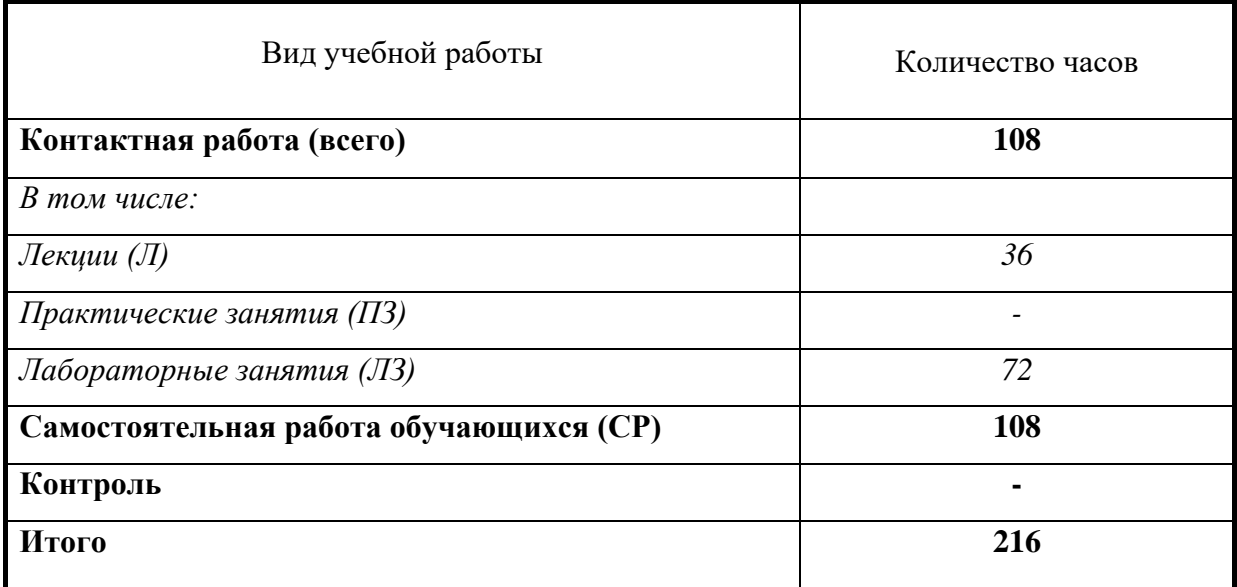

# **3.2. Распределение учебного времени по разделам и темам**

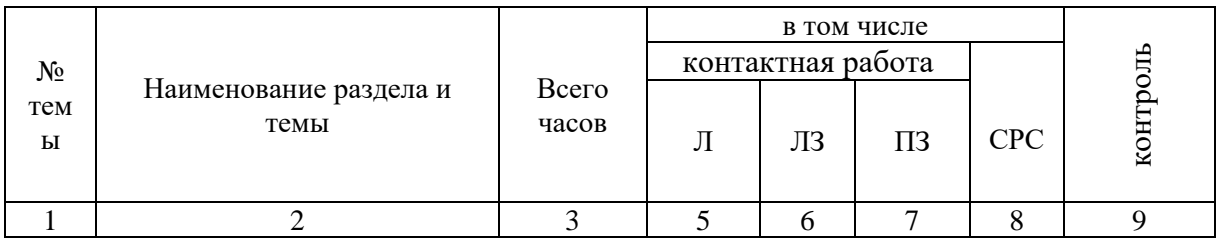

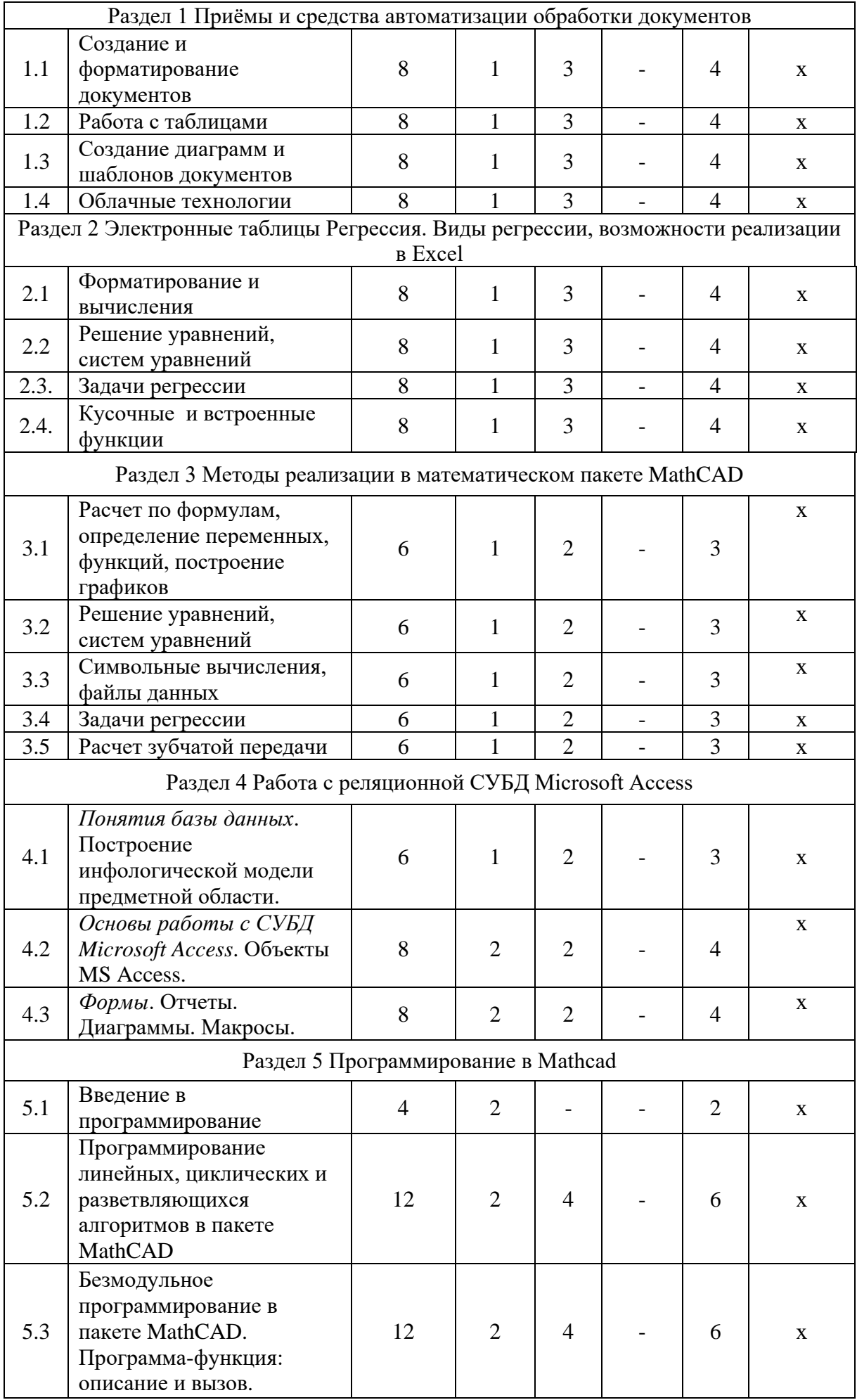

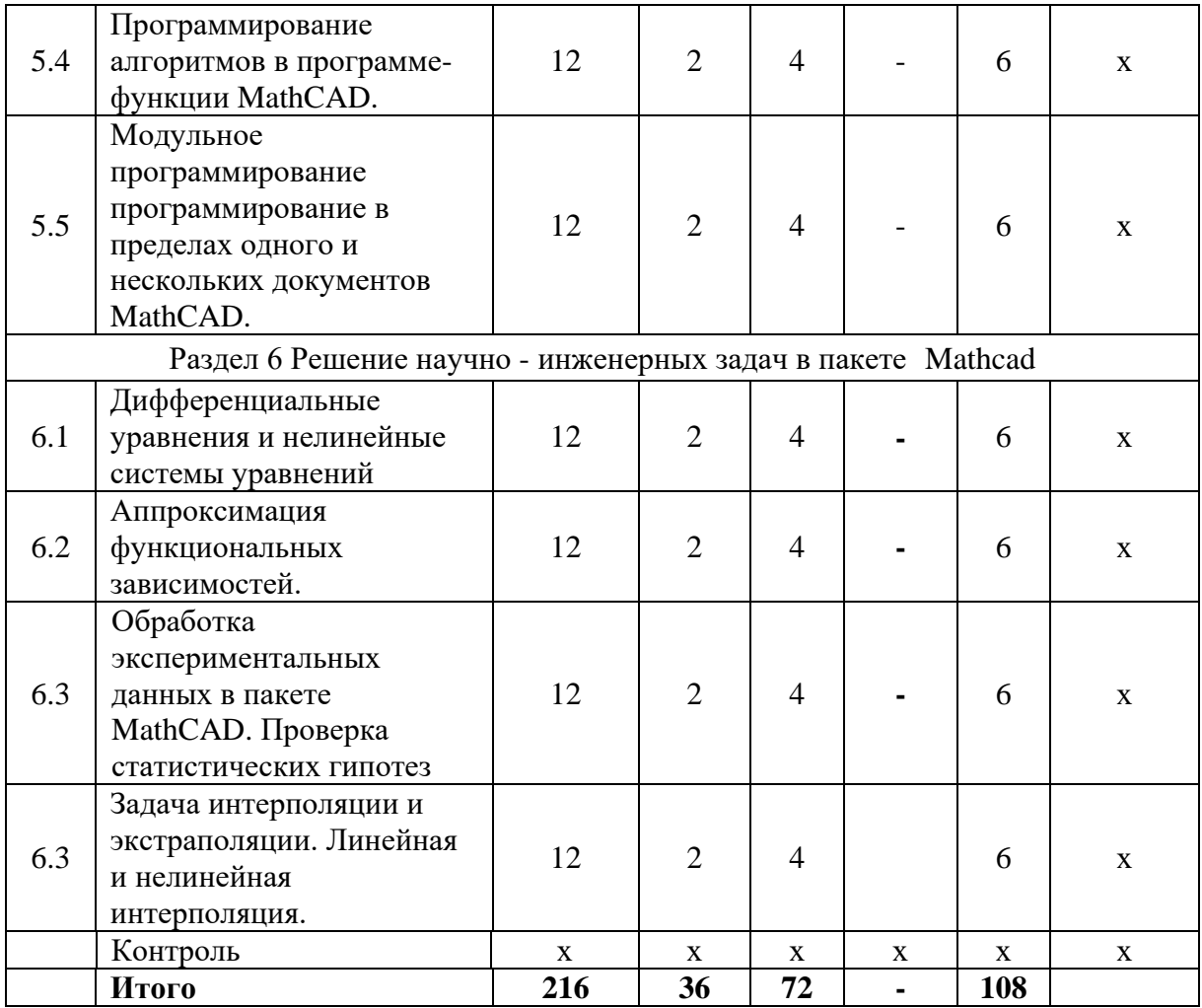

### **4. Структура и содержание дисциплины**

### **4.1. Содержание дисциплины**

Понятие информации; технические и программные средства реализации информационных процессов; модели решения функциональных и вычислительных задач; алгоритмизация и программирование; языки программирования высокого уровня; базы данных; программное обеспечение и технологии программирования; локальные и глобальные сети ЭВМ; основы защиты информации и сведений, составляющих государственную тайну; методы защиты информации.

Моделирование как метод познания. Классификация и формы представления моделей. Методы и технологии моделирования. Информационная модель объекта Понятие алгоритма и его свойства. Блок-схема алгоритма. Основные алгоритмические конструкции. Базовые алгоритмы. Программы линейной структуры. Операторы ветвления, операторы цикла. Сетевые технологии обработки данных.

### **Раздел 1. Приёмы и средства автоматизации обработки документов**

Работа со стилями (настройка, создание стиля). Шаблоны (использование шаблона для создания документа, изменение шаблона готового документа, создание нового шаблона на базе шаблона, создание нового шаблона на базе документа). Метод слияния документов, источник данных, основной документ. Облачные технологии. Создание формы в облаке.

### **Раздел 2. Электронные таблицы Регрессия. Виды регрессии, возможности реализации в Excel**

Представление данных в виде таблиц. Microsoft Excel. Основные понятия электронных таблиц, приемы ввода, редактирования и форматирования текстовых и числовых данных, а также

формул. Встроенные функции. Относительные и абсолютные ссылки. Построение графиков. Решение уравнений и систем уравнений: графический способ, использование встроенных функций, подбор параметров и поиск решения. Решение уравнений и систем уравнений, создание кусочных функций, статистические вычисления, использование встроенных статистических функций.

*Регрессия***.** Реализация вопроса обработки результатов экспериментальных исследований. Задача регрессионного анализа. Линейная регрессия. Полиномиальная регрессия. Регрессия специального вида. Регрессия общего вида. Линеализация зависимости. *Использование встроенных функций* НАКЛОН, ОТРЕЗОК, ПРЕДСКАЗ, ТЕНДЕНЦИЯ, ЛИНЕЙН, РОСТ, ЛГРФПРИБЛ пакета Excel.

### **Раздел 3. Методы реализации в математическом пакете MathCAD**

Интерфейс пользователя, работа с документами. Типовые расчеты. Встроенные функции. Константы и переменные. Графический процессор. Функции: root, polyroots, Given-find, Given-minerr. Использование их при решении уравнений, систем уравнений и поиска экстремума. Матричные вычисления. Работа с файлами данных. Символьные вычисления: решение уравнений, нахождение интегралов, производных, пределов. Использование символьных вычислений при решении задач. Решение уравнений и систем уравнений, создание кусочных функций, статистические вычисления, использование встроенных статистических функций. Использование встроенных функций: line, slope, intercept, regress, expfit, sinfit, linfit, genfit пакета MathCAD.

### **Раздел 4. Работа с реляционной СУБД Microsoft Access.**

Понятия базы данных История развития систем управления базами данных. Функции СУБД. Специализированные СУБД и СУБД общего назначения. *Основы работы с СУБД Microsoft Access.* Типы данных в базах данных. Технология создания реляционной базы данных в MS Access. Основные понятия MS Access. Объекты MS Access. Использование справки MS Access. Приемы и правила создания и редактирования таблиц. Списки подстановок. Связывание таблиц на схеме данных. Поддержка целостности данных. Индексы. *Формы* – объекты для ввода и редактирования данных. Элементы управления в формах. Фильтры. Обработка данных с помощью запросов. Сложные вычисления с помощью запросов. Использование данных других форматов. Создание диаграмм. Создание и печать отчетов. Создание в отчете вычисляемых полей.

### **Раздел 5. Программирование в Mathcad**

Программирование. Языки программирования. Математическая постановка задачи. Алгоритм. Блок-схема. Программа. Программирование линейных, циклических и разветвляющихся алгоритмов в пакете MathCAD. Безмодульное программирование в пакете MathCAD. Программа-функция: описание и вызов. Описание программы - функции и локального оператора присваивания.

Программирование алгоритмов в программе-функции MathCAD. Линейные, разветвляющиеся и циклические алгоритмы в программе-функции. Модульное программирование в MathCAD. Преимущества модульного программирования. Модульное программирование в пределах одного и нескольких документов MathCAD. Программы MathCAD в Интернете

### **Раздел 6. Решение научно - инженерных задач в пакете Mathcad**

Решение уравнений численными методами. Решение дифференциальных уравнений и нелинейных систем уравнений в пакете MathCAD.

Исследование функции, поиск экстремумов в режиме программирования.

Регрессионный анализ. Определение вида зависимости. Коэффициент корреляции.

Аппроксимация функциональных зависимостей. Метод выбранных точек. Метод наименьших квадратов, линеаризация. Обработка экспериментальных данных в пакете MathCAD. Вычисление числовых характеристик. Проверка статистических гипотез

Задача интерполяции и экстраполяции. Линейная и нелинейная интерполяция.

# **4.2. Содержание лекций**

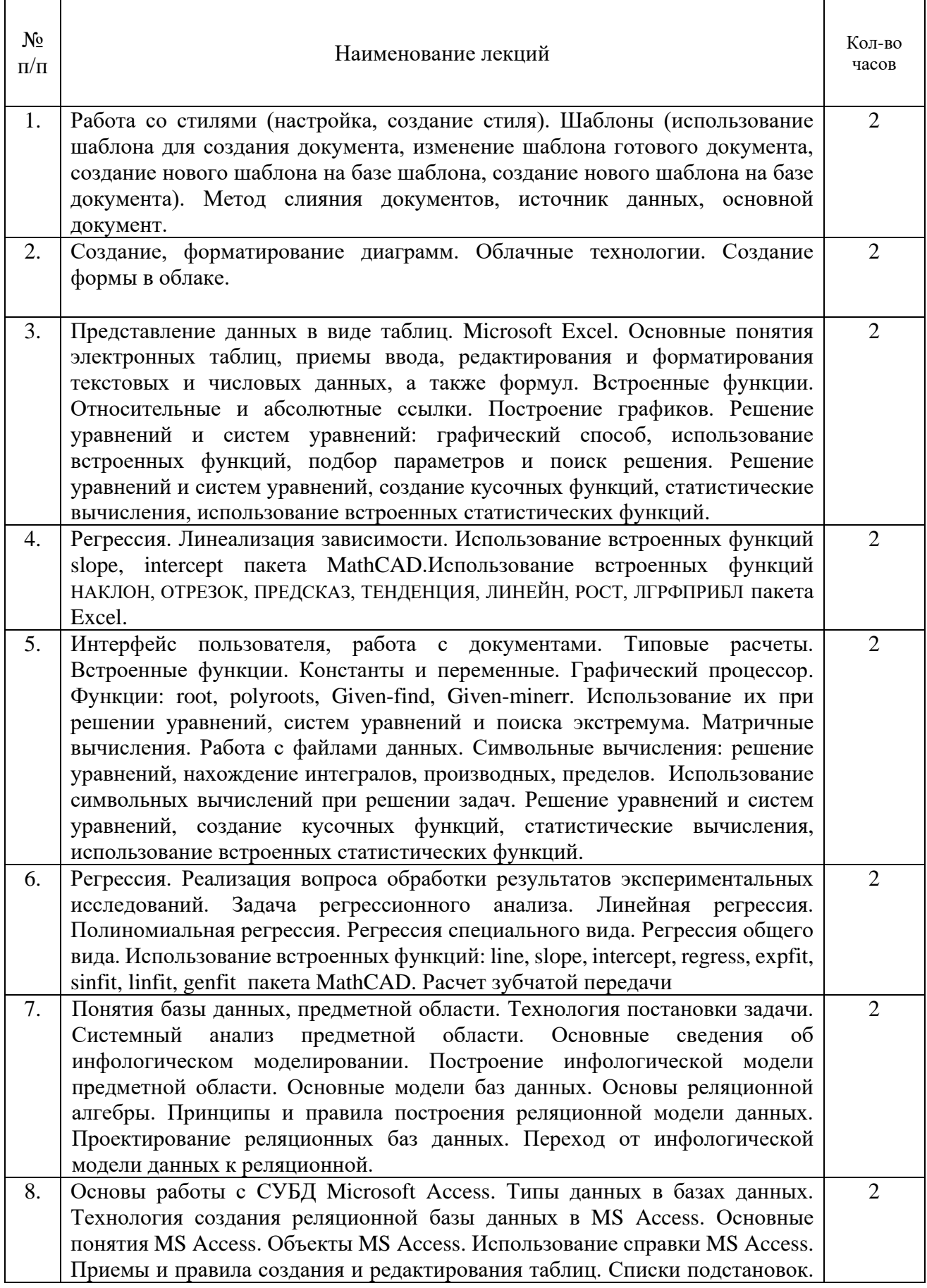

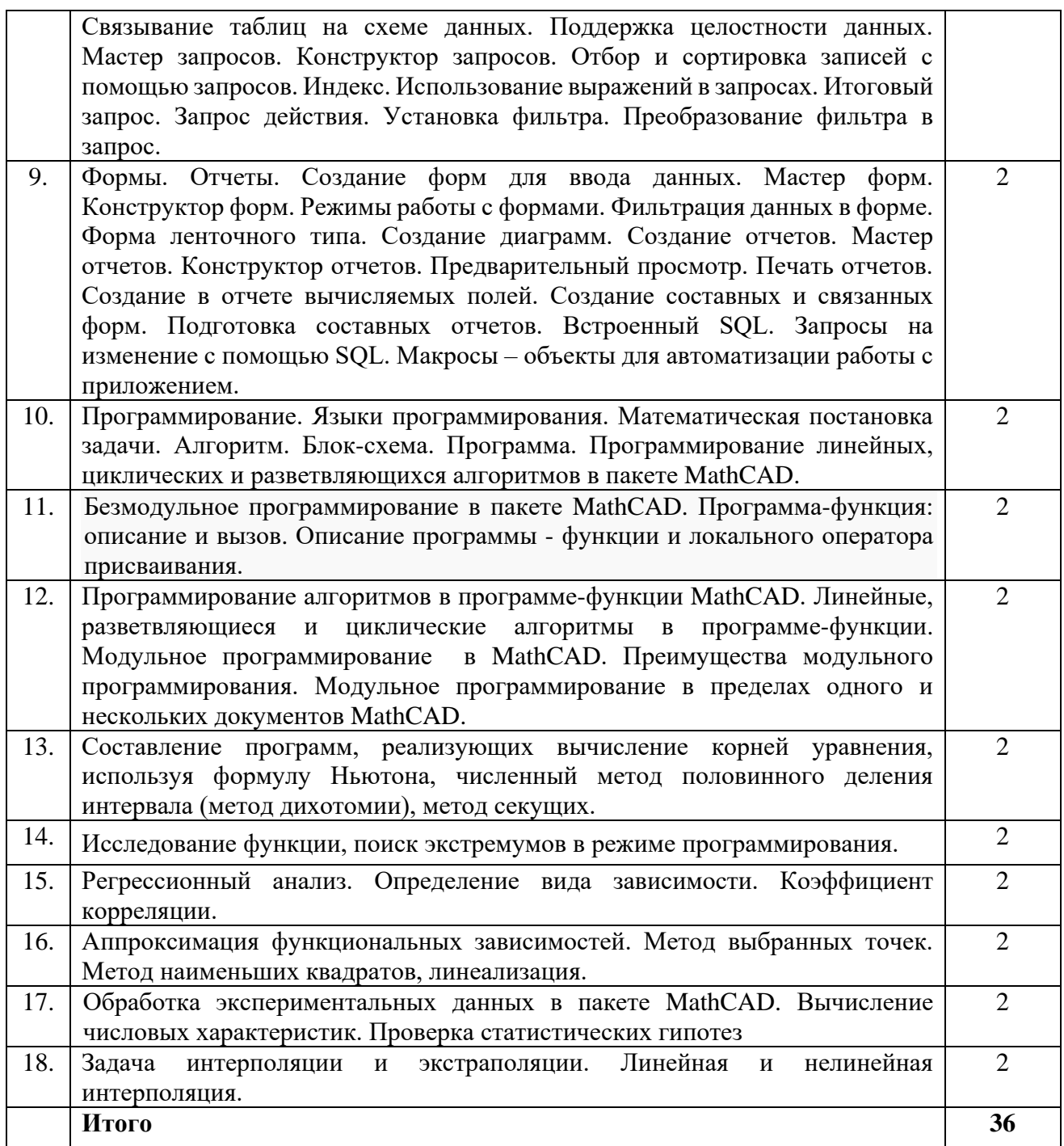

# **4.3. Содержание лабораторных занятий**

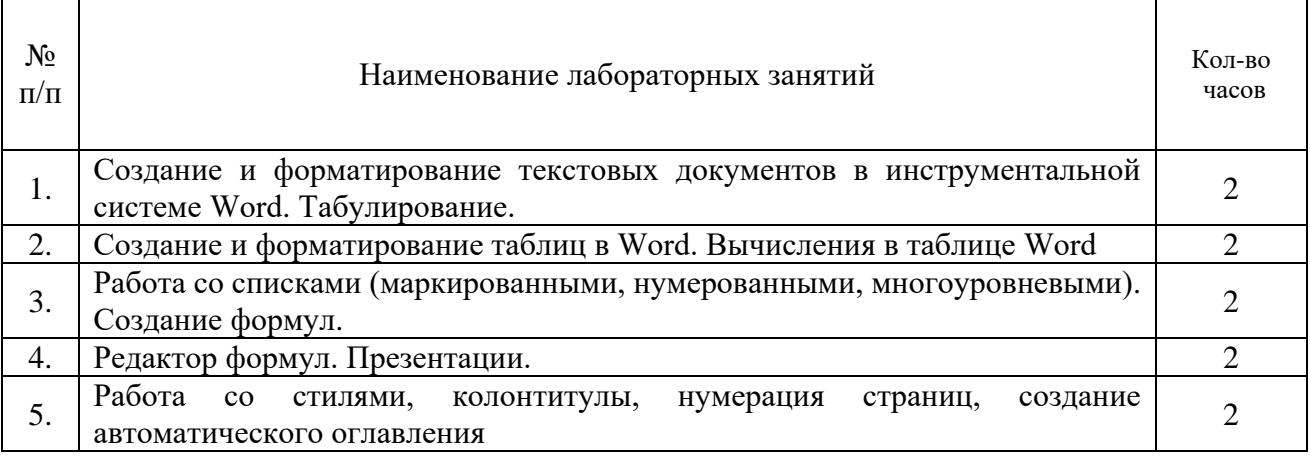

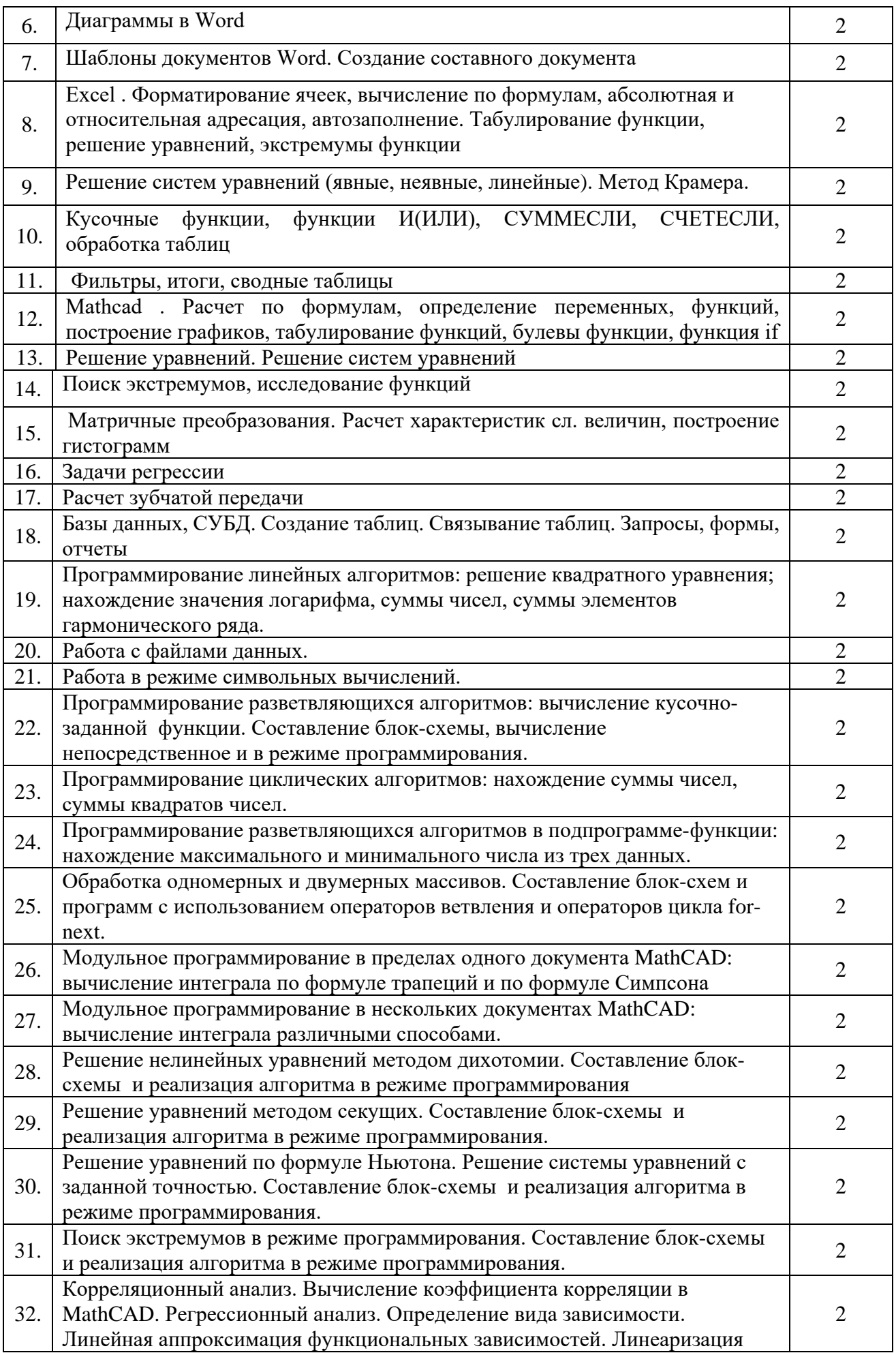

### **4.4. Содержание практических занятий**

Практические занятия не предусмотрены учебным планом

# **4.5. Виды и содержание самостоятельной работы обучающихся**

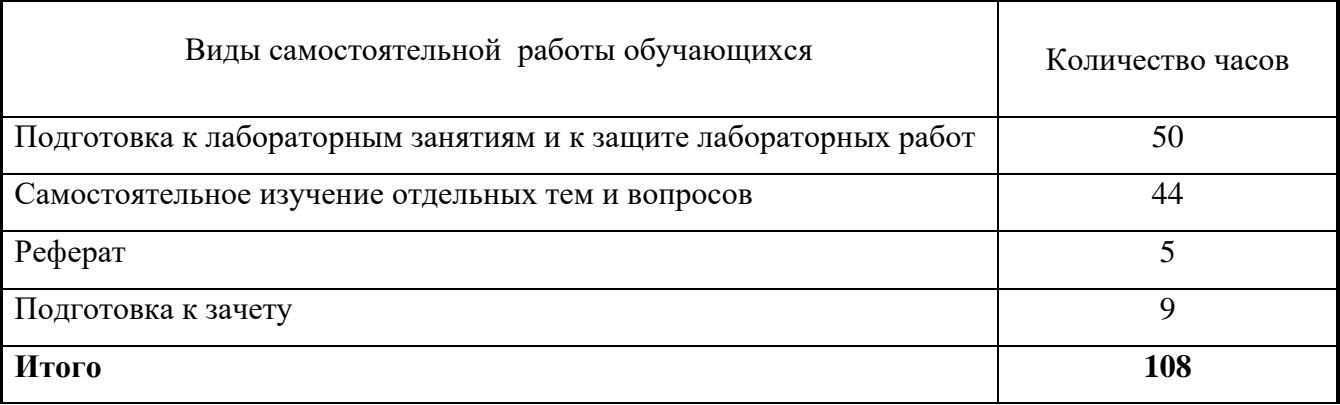

# 4.5.1. Виды самостоятельной работы обучающихся

## 4.5.2. Содержание самостоятельной работы обучающихся

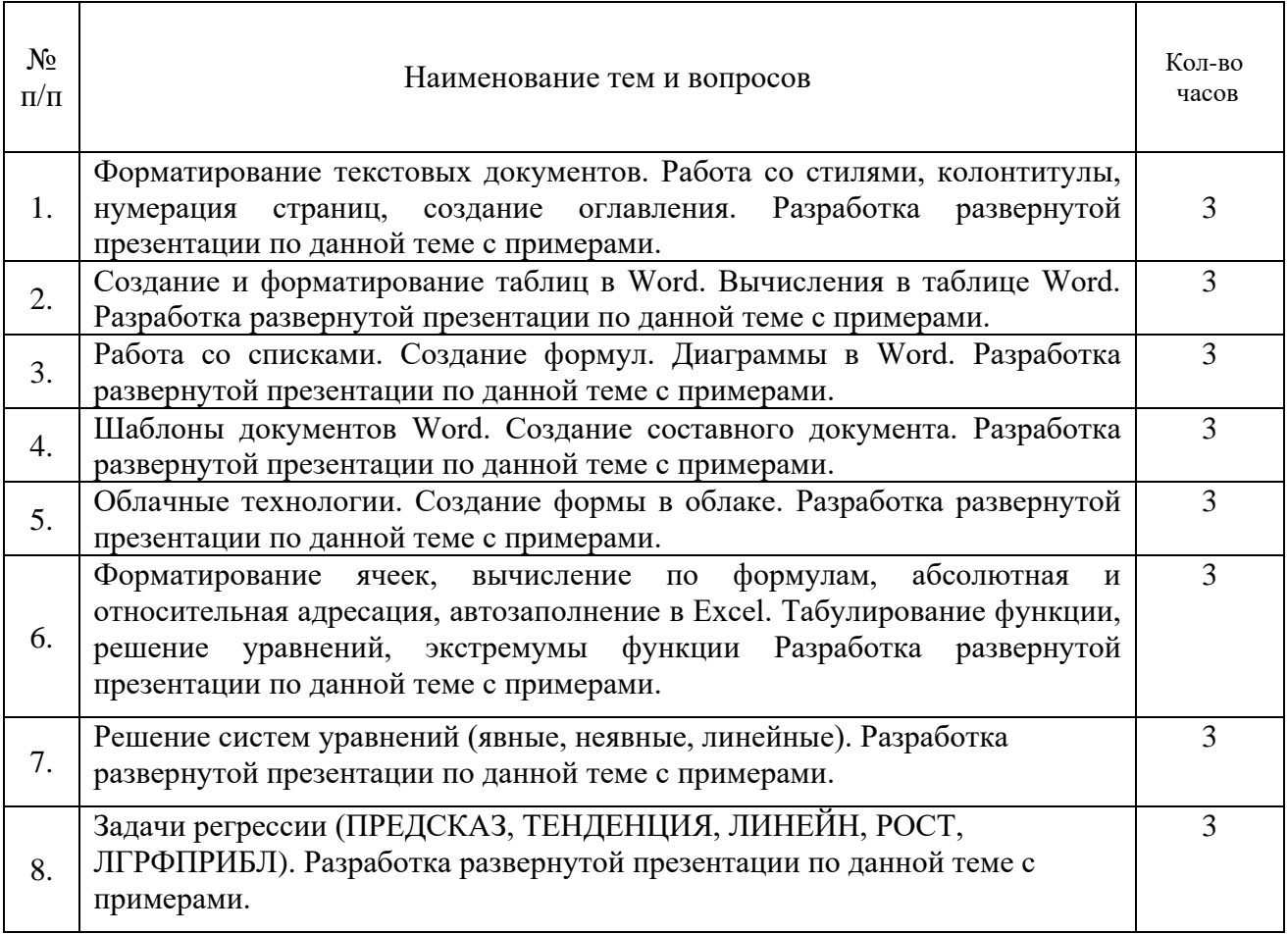

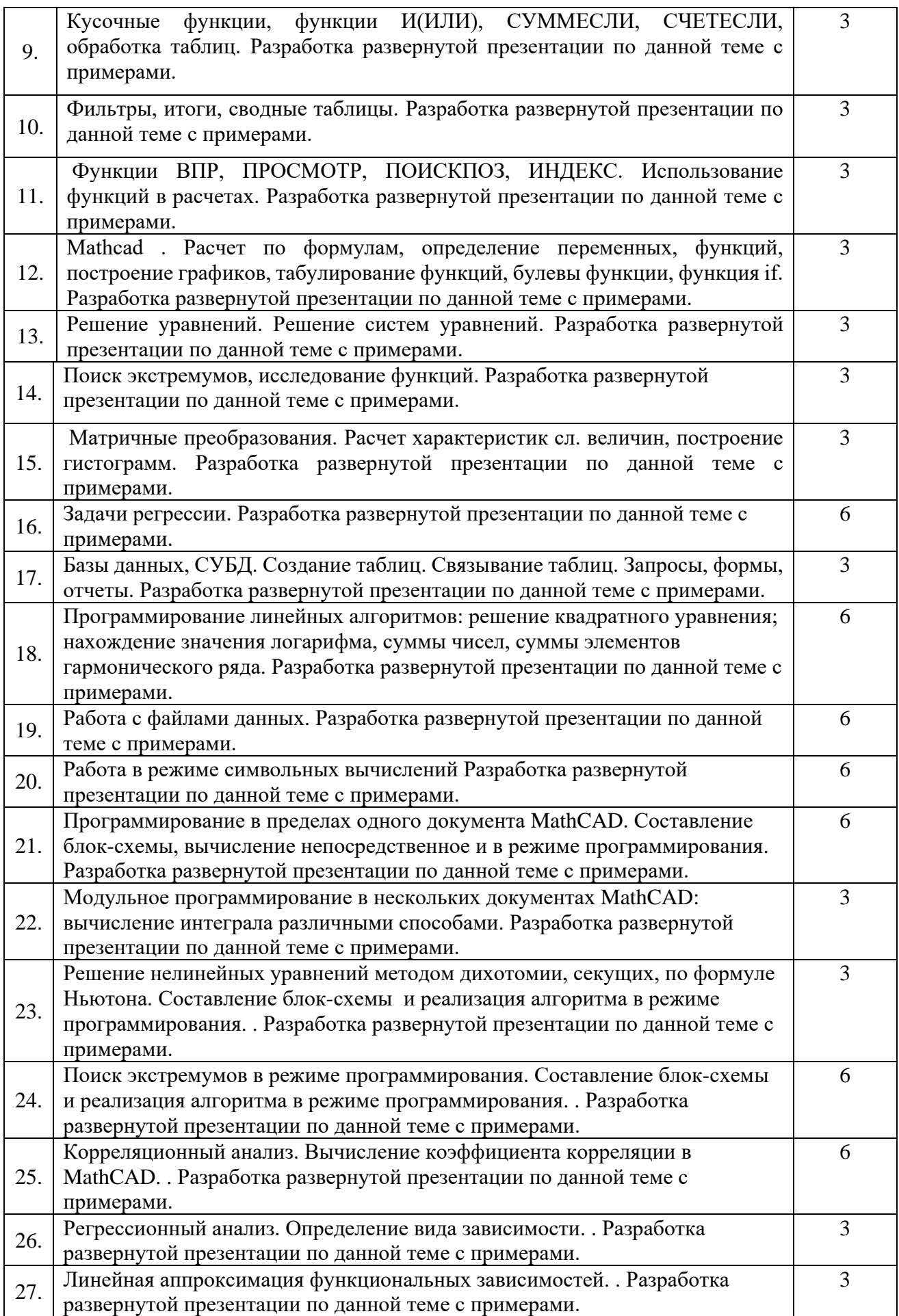

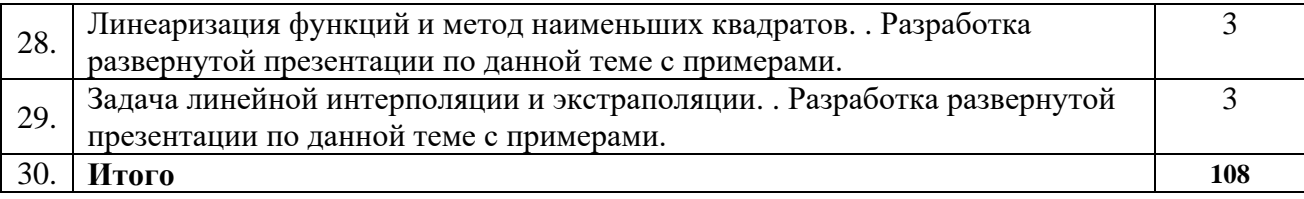

# **5. Учебно-методическое обеспечение самостоятельной работы обучающихся по дисциплине**

Учебно-методические разработки имеются в Научной библиотеке ФГБОУ ВО Южно-Уральский ГАУ:

- 1. Автоматизированные системы обработки информации [Электронный ресурс]: Задания для контрольной и самостоятельной работы [метод. рекомендации] / сост. А. М. Витт, Е. А. Торбеева; Южно-Уральский ГАУ, Институт агроинженерии. — Челябинск: Южно-Уральский ГАУ, 2017. — 34 с.: Режим доступа: http://nb.sursau.ru:8080/localdocs/itm/100.pdf
- 2. Информационные технологии анализа табличных данных в MS Excel [Электронный ресурс]: методические указания к практическим и самостоятельным занятиям для студентов всех направлений подготовки [обучающихся очной и заочной форм по программе бакалавриата] / сост.: И. Г. Торбеев, Е. А. Торбеева; Южно-Уральский ГАУ, Институт агроинженерии - Челябинск: Южно-Уральский ГАУ, 2017 - 70 с. - Режим доступа: <http://nb.sursau.ru:8080/localdocs/itm/112.pdf>
- 3. Использование табличного процессора в прикладных инженерных расчетах [Электронный ресурс]: методические указания и индивидуальные задания к выполнению практической работы / сост.: И. Г. Торбеев, Е. А. Торбеева; Южно-Уральский ГАУ, Институт агроинженерии .— Челябинск: Южно-Уральский ГАУ, 2017. — 49 с. : ил., табл. — 0,8 МВ Режим доступа: <http://nb.sursau.ru:8080/localdocs/itm/49.pdf>
- 4. Комплексные технологии работы с документами (слияние) [Электронный ресурс]: методические рекомендации, задания и контрольные вопросы для обучающихся всех направлений подготовки / сост.: И. Г. Торбеев, Е. А. Торбеева; Южно-Уральский ГАУ, Институт агроинженерии - Челябинск: Южно-Уральский ГАУ, 2017 - 25 с. - Режим доступа: [http://nb.sursau.ru:8080/localdocs/itm/50.pdf](http://192.168.0.1:8080/localdocs/itm/50.pdf)
- 5. Компьютерные сети [Электронный ресурс]: методические рекомендации к практическим занятиям для студентов всех направлений подготовки / сост. Е. А. Торбеева; Южно-Уральский ГАУ, Институт агроинженерии - Челябинск: Южно-Уральский ГАУ, 2017 - 19 с. - Режим доступа: [http://nb.sursau.ru:8080/localdocs/itm/113.pdf](http://188.43.29.221:8080/webdocs/itm/113.pdf)
- 6. Методические указания к контрольной работе по дисциплине "Информатика и цифровые технологии" [Электронный ресурс]: для студентов дневной формы обучения к выполнению лабораторных, самостоятельных работ / сост.: Витт А. М., Пахомова Н. А.; Южно-Уральский ГАУ, Институт агроинженерии. — Челябинск: Южно-Уральский ГАУ, 2019. — 60 c.: ил., табл. — Библиогр.: с. 55-59 (29 назв.). — 1,4 МВ - Режим доступа: http://nb.sursau.ru:8080/localdocs/itm/144.pdf
- 7. Создание и редактирование диаграмм [Электронный ресурс]: методические рекомендации к выполнению лабораторных и самостоятельных работ / сост.: И. Г. Торбеев, Е. А. Торбеева; Южно-Уральский ГАУ, Институт агроинженерии - Челябинск: Южно-Уральский ГАУ, 2016 - 27 с. - Режим доступа: [http://nb.sursau.ru:8080/localdocs/itm/31.pdf](http://188.43.29.221:8080/webdocs/itm/31.pdf)
- 8. Технологии Word Wide Web: основы HTML и CSS [Электронный ресурс]: методические указания и задания к самостоятельной работе по дисциплина "Информационные технологии в экономике" / сост.: И. Г. Торбеев, Е. А. Торбеева ; Южно-Уральский ГАУ, Институт агроинженерии .— Челябинск: Южно-Уральский ГАУ, 2016 .— 60 с. : ил., табл. —

Библиогр.: с. 58 (15 назв.) .— 1 МВ. - Режим доступа: <http://nb.sursau.ru:8080/localdocs/itm/53.pdf>

- 9. Управление базами данных [Электронный ресурс]: Методические указания для практических работ / сост.: А. М. Витт, Е. А. Торбеева ; Южно-Уральский ГАУ, Институт агроинженерии .— Челябинск: Южно-Уральский ГАУ, 2017. — 57 с. : ил., табл. — Библиогр.: с. 57. - Режим доступа: http://nb.sursau.ru:8080/localdocs/itm/63.pdf
- 10. Шаблоны текстовых документов: создание и применение [Электронный ресурс]: Методические рекомендации, задания и контрольные вопросы для обучающихся всех направлений подготовки / сост.: И. Г. Торбеев, Е. А. Торбеева; Южно-Уральский ГАУ, Институт агроинженерии - Челябинск: Южно-Уральский ГАУ, 2017 - 32 с. - Режим доступа: http://nb.sursau.ru:8080/localdocs/itm/51.pdf

### **6. Фонд оценочных средств для проведения промежуточной аттестации обучающихся**

Для установления соответствия уровня подготовки обучающихся требованиям ФГОС ВО разработан фонд оценочных средств для текущего контроля успеваемости и проведения промежуточной аттестации обучающихся по дисциплине. Фонд оценочных средств представлен в Приложении №1.

# **7. Основная и дополнительная учебная литература, необходимая для освоения дисциплины**

Основная и дополнительная учебная литература имеется в Научной библиотеке и электронной информационно-образовательной среде ФГБОУ ВО Южно-Уральский ГАУ.

# **Основная:**

- 1. [Балдин К. В. Информационные системы в экономике \[Электронный ресурс\]: учеб. / К. В.](http://37.75.249.157:8080/SkoWeb/view.aspx?db=WEB-%u0421%u041a%u041e+%u0427%u0413%u0410%u0410&report=SKO_BOOK&Book=1,%5c%5cRU%5c%5cCSAA%5c%5cEBS_LAN1%5c%5c3881&__SemesterType=0)  [Балдин, В. Б. Уткин. Москва: Дашков и К, 2013.-](http://37.75.249.157:8080/SkoWeb/view.aspx?db=WEB-%u0421%u041a%u041e+%u0427%u0413%u0410%u0410&report=SKO_BOOK&Book=1,%5c%5cRU%5c%5cCSAA%5c%5cEBS_LAN1%5c%5c3881&__SemesterType=0) 395 с. [Режим доступа: http://e.lanbook.com/books/element.php?pl1\\_id=56213.](http://37.75.249.157:8080/SkoWeb/view.aspx?db=WEB-%u0421%u041a%u041e+%u0427%u0413%u0410%u0410&report=SKO_BOOK&Book=1,%5c%5cRU%5c%5cCSAA%5c%5cEBS_LAN1%5c%5c3881&__SemesterType=0)
- 2. Изюмов, А.А. Компьютерные технологии в науке и образовании: учебное пособие / А.А. Изюмов, В.П. Коцубинский ; Томский Государственный Университет Систем Управления и Радиоэлектроники (ТУСУР). – Томск : Эль Контент, 2012. – 150 с. : ил.,табл., схем. – Режим доступа: по подписке. – URL: <http://biblioclub.ru/index.php?page=book&id=208648>
- 3. Информатика: практикум: в 2 ч.: [16+] / сост. Н.С. Бахта, Е.В. Ушакова ; г.у. Омский. Омск: Омский государственный университет им. Ф.М. Достоевского, 2019. – Ч. 2. – 32 с.: ил. – Режим доступа: по подписке. – URL: <http://biblioclub.ru/index.php?page=book&id=575791>
- 4. Молочков, В.П. Microsoft PowerPoint 2010 / В.П. Молочков. М. : Интернет-Университет Информационных Технологий, 2011. - 241 с. ; То же [Электронный ресурс]. - URL: [http://biblioclub.ru/index.php?page=book&id=234168.](http://biblioclub.ru/index.php?page=book&id=234168)
- 5. Сидорова, Н.П. Базы данных: практикум по проектированию реляционных баз данных: [16+] / Н.П. Сидорова; Технологический университет, Институт техники и цифровых технологий, Факультет инфокоммуникационных систем и технологий. – Москва; Берлин: Директ-Медиа, 2020. – 93 с.: ил. – Режим доступа: по подписке. – URL: <http://biblioclub.ru/index.php?page=book&id=575080>
- 6. Шевченко, Л.Г. Технология работы в среде Mathсad: учебное пособие: [16+] / Л.Г. Шевченко, Т.В. Дружинина; Новосибирский государственный технический университет. – Новосибирск: Новосибирский государственный технический университет, 2018. – 171 с.: ил., табл. – Режим доступа: по подписке. – URL: <http://biblioclub.ru/index.php?page=book&id=575033>

### **Дополнительная:**

- 1. Бушенева, Ю.И. Как правильно написать реферат, курсовую и дипломную работы: Учебное пособие для бакалавров. [Электронный ресурс] — Электрон. дан. — М. : Дашков и К, 2014. — 140 с. — Режим доступа: http://e.lanbook.com/book/50228
- 2. Василькова, И.В. Основы информационных технологий в Microsoft Office 2010 : практикум / И.В. Василькова, Е.М. Васильков, Д.В. Романчик. - Минск : ТетраСистемс, 2012. - 143 с. : ил.,табл., схем. - ISBN 978-985-536-287-7; То же [Электронный ресурс]. URL: <http://biblioclub.ru/index.php?page=book&id=111911>
- 3. Ермакова, А.Н. Информатика : учебное пособие для студентов высших учебных заведений / А.Н. Ермакова, С.В. Богданова ; ФГБОУ ВПО Ставропольский государственный аграрный университет, Кафедра прикладной информатики, Министерство сельского хозяйства РФ. - Ставрополь: Сервисшкола, 2013. - 184 с. : ил. - Библиогр. в кн.; То же [Электронный ресурс]. - URL: <http://biblioclub.ru/index.php?page=book&id=277483>
- 4. Информатика: лабораторные работы и тесты: [16+] / П.В. Балакшин, В.В. Соснин, И.В. Калинин и др. ; Университет ИТМО. – Санкт-Петербург: Университет ИТМО, 2019. – 59 с.: ил., схем. – Режим доступа: по подписке. – URL: <http://biblioclub.ru/index.php?page=book&id=564005>
- 5. Охорзин, В.А. Прикладная математика в системе MATHCAD. [Электронный ресурс] Электрон. дан. — СПб.: Лань, 2009. — 352 с. — Режим доступа:<http://e.lanbook.com/book/294>
- 6. Сидорова, Н.П. Информационное обеспечение и базы данных: практикум по дисциплине «Информационное обеспечение, базы данных» / Н.П. Сидорова, Г.Н. Исаева, Ю.Ю. Сидоров; Технологический университет. – Москва; Берлин : Директ-Медиа, 2019. – 85 с. : ил., табл. – Режим доступа: по подписке. – URL: <http://biblioclub.ru/index.php?page=book&id=500238>

# **Периодические издания:**

«Вестник компьютерных и информационных технологий», «Информатика и образование», «Информационные технологии», «Квант», «Компьютер-Пресс», «Наука и жизнь», «Техника – молодежи».

# **8. Ресурсы информационно-телекоммуникационной сети «Интернет», необходимые для освоения дисциплины**

- 1. Единое окно доступа к учебно-методическим разработкам [https://юургау.рф.](https://юургау.рф/)
- 2. Учебный сайт http:/[/teacphro.ru.](https://window.edu.ru/)
- 3. ЭБС «Лань»<http://e.lanbook.com/>
- 4. Университетская библиотека ONLINE<http://biblioclub.ru/>
- 5. Центр статистических технологий [http://www.nickart.spb.ru/software/.](http://www.nickart.spb.ru/software/)
- 6. Электронная библиотека книг по информатике<http://www.book.ru/cat/173>
- 7. Основные определения теории вероятности [Электронный ресурс]. URL: [http://pt.sleepgate.ru](http://pt.sleepgate.ru/)
- 8. Научная электронная библиотека<https://elibrary.ru/>
- 9. Scopus<http://www.elsevierscience.ru/products/scopus>
- 10. Web of Science [http://apps.webofknowledge.com](http://apps.webofknowledge.com/)

# **9. Методические указания для обучающихся по освоению дисциплины**

Учебно-методические разработки имеются в Научной библиотеке и электронной информационно-образовательной среде ФГБОУ ВО Южно-Уральский ГАУ:

1. Автоматизированные системы обработки информации [Электронный ресурс]: Задания для контрольной и самостоятельной работы [метод. рекомендации] / сост. А. М. Витт, Е. А. Торбеева; Южно-Уральский ГАУ, Институт агроинженерии. — Челябинск: Южно-Уральский ГАУ, 2017. — 34 с.: Режим доступа: http://nb.sursau.ru:8080/localdocs/itm/100.pdf

- 2. Информационные технологии анализа табличных данных в MS Excel [Электронный ресурс]: методические указания к практическим и самостоятельным занятиям для студентов всех направлений подготовки [обучающихся очной и заочной форм по программе бакалавриата] / сост.: И. Г. Торбеев, Е. А. Торбеева; Южно-Уральский ГАУ, Институт агроинженерии - Челябинск: Южно-Уральский ГАУ, 2017 - 70 с. - Режим доступа: <http://nb.sursau.ru:8080/localdocs/itm/112.pdf>
- 3. Использование табличного процессора в прикладных инженерных расчетах [Электронный ресурс]: методические указания и индивидуальные задания к выполнению практической работы / сост.: И. Г. Торбеев, Е. А. Торбеева; Южно-Уральский ГАУ, Институт агроинженерии .— Челябинск: Южно-Уральский ГАУ, 2017. — 49 с. : ил., табл. — 0,8 МВ Режим доступа: <http://nb.sursau.ru:8080/localdocs/itm/49.pdf>
- 4. Комплексные технологии работы с документами (слияние) [Электронный ресурс]: методические рекомендации, задания и контрольные вопросы для обучающихся всех направлений подготовки / сост.: И. Г. Торбеев, Е. А. Торбеева; Южно-Уральский ГАУ, Институт агроинженерии - Челябинск: Южно-Уральский ГАУ, 2017 - 25 с. - Режим доступа: [http://nb.sursau.ru:8080/localdocs/itm/50.pdf](http://192.168.0.1:8080/localdocs/itm/50.pdf)
- 5. Компьютерные сети [Электронный ресурс]: методические рекомендации к практическим занятиям для студентов всех направлений подготовки / сост. Е. А. Торбеева; Южно-Уральский ГАУ, Институт агроинженерии - Челябинск: Южно-Уральский ГАУ, 2017 - 19 с. - Режим доступа: [http://nb.sursau.ru:8080/localdocs/itm/113.pdf](http://188.43.29.221:8080/webdocs/itm/113.pdf)
- 6. Методические указания к контрольной работе по дисциплине "Информатика и цифровые технологии" [Электронный ресурс]: для студентов дневной формы обучения к выполнению лабораторных, самостоятельных работ / сост.: Витт А. М., Пахомова Н. А.; Южно-Уральский ГАУ, Институт агроинженерии. — Челябинск: Южно-Уральский ГАУ, 2019. — 60 c.: ил., табл. — Библиогр.: с. 55-59 (29 назв.). — 1,4 МВ - Режим доступа: http://nb.sursau.ru:8080/localdocs/itm/144.pdf
- 7. Создание и редактирование диаграмм [Электронный ресурс]: методические рекомендации к выполнению лабораторных и самостоятельных работ / сост.: И. Г. Торбеев, Е. А. Торбеева; Южно-Уральский ГАУ, Институт агроинженерии - Челябинск: Южно-Уральский ГАУ, 2016 - 27 с. - Режим доступа: [http://nb.sursau.ru:8080/localdocs/itm/31.pdf](http://188.43.29.221:8080/webdocs/itm/31.pdf)
- 8. Технологии Word Wide Web: основы HTML и CSS [Электронный ресурс]: методические указания и задания к самостоятельной работе по дисциплина "Информационные технологии в экономике" / сост.: И. Г. Торбеев, Е. А. Торбеева ; Южно-Уральский ГАУ, Институт агроинженерии .— Челябинск: Южно-Уральский ГАУ, 2016 .— 60 с. : ил., табл. — Библиогр.: с. 58 (15 назв.) .— 1 МВ. - Режим доступа: <http://nb.sursau.ru:8080/localdocs/itm/53.pdf>
- 9. Управление базами данных [Электронный ресурс]: Методические указания для практических работ / сост.: А. М. Витт, Е. А. Торбеева ; Южно-Уральский ГАУ, Институт агроинженерии .— Челябинск: Южно-Уральский ГАУ, 2017. — 57 с. : ил., табл. — Библиогр.: с. 57. - Режим доступа: http://nb.sursau.ru:8080/localdocs/itm/63.pdf
- 10. Шаблоны текстовых документов: создание и применение [Электронный ресурс]: Методические рекомендации, задания и контрольные вопросы для обучающихся всех направлений подготовки / сост.: И. Г. Торбеев, Е. А. Торбеева; Южно-Уральский ГАУ, Институт агроинженерии - Челябинск: Южно-Уральский ГАУ, 2017 - 32 с. - Режим доступа: http://nb.sursau.ru:8080/localdocs/itm/51.pdf

### **10. Информационные технологии, используемые при осуществлении образовательного процесса по дисциплине, включая перечень программного обеспечения и информационных справочных систем,**

- В Научной библиотеке с терминальных станций предоставляется доступ к базам данных:
	- КонсультантПлюс (справочные правовые системы);
- Техэксперт (информационно-справочная система ГОСТов);
- «Сельхозтехника» (автоматизированная справочная система).
- MyTestXPRo 11.0.

# **Лицензионное программное обеспечение**:

«My TestXPro» Windows XP Home Edition OEM Sofware № 09-0212 Х12-53766 Microsoft Offiсе Basic 2007 w/Ofc Pro Tri (MLK) OEM Sofware S 55-02293 КОМПАС 3D (лицензионное соглашение ЧЦ-15-00053 от 07.05.2015. срок действия бессрочное)

# **11. Материально-техническая база, необходимая для осуществления образовательного процесса по дисциплине**

# **Перечень учебных лабораторий, компьютерных классов кафедры**

1. Лекционные аудитории № 326, 426 с мультимедийными комплексами.

2. Компьютерные классы для проведения интерактивных занятий по 15 рабочих мест (компьютеры типа IBM), с мультимедийными комплексами: аудитории № 420, 423, 427. 429.

# **Перечень основного учебно-лабораторного оборудования:**

Посадочные места по числу студентов, рабочее место преподавателя, выход в Интернет, внутривузовская компьютерная сеть, доступ в электронную информационно-образовательную среду.

Учебно-наглядные пособия:

лекционные аудитории № 326, 426 с мультимедийными комплексами. Компьютерные классы для проведения интерактивных занятий по 15 рабочих мест (компьютеры типа IBM), с мультимедийными комплексами: аудитории № 420, 423, 427. 429.

- ауд. 326 Мультимедиапроектор, стационарный компьютер

- ауд. 420, 426, 427, 429 мультимедиапроектор РМП - Компьютер DUAL G2010/GA-H61M-500Gb/2Gb; 15 РМУ - Компьютеры DUAL G2010/GA-H61M?500Gb/2Gb

# **12. Инновационные формы образовательных технологий**

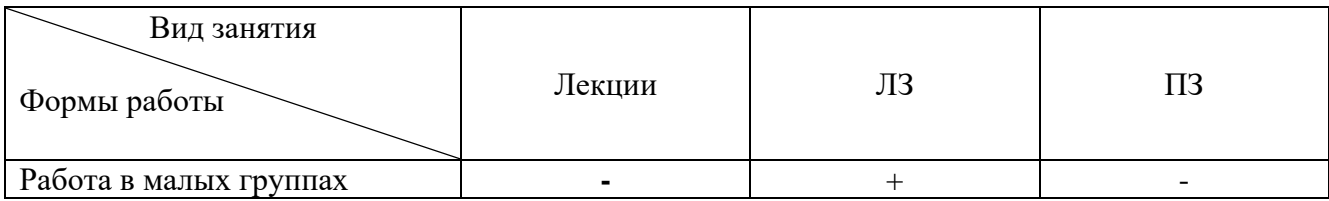

*ПРИЛОЖЕНИЕ № 1* 

# **ФОНД ОЦЕНОЧНЫХ СРЕДСТВ**

для текущего контроля успеваемости и проведения промежуточной аттестации обучающихся по дисциплине **Б1.Б.06 Информационные технологии**

Направление подготовки **23.03.03 Эксплуатация транспортно-технологических машин и комплексов**

Профиль **Сервис транспортных и технологических машин и оборудования**

Уровень высшего образования – **бакалавриат (академический)** Квалификация – **бакалавр**

Форма обучения - **очная**

Челябинск 2020

# **СОДЕРЖАНИЕ**

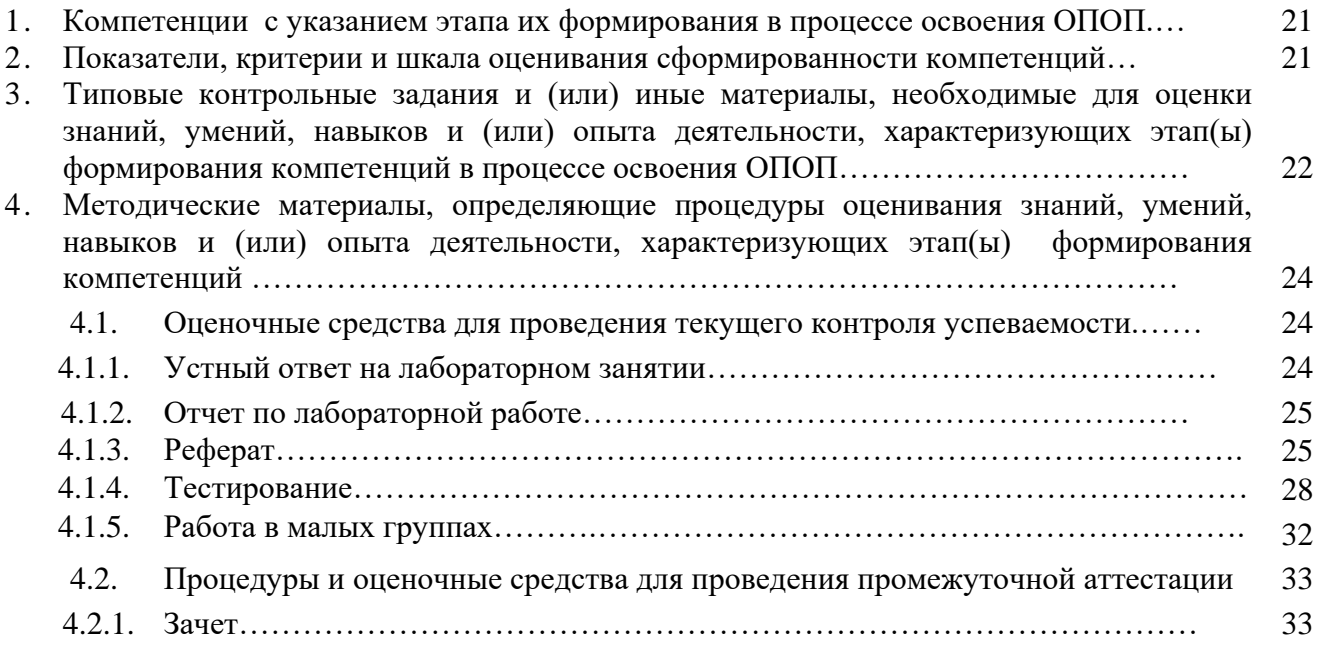

# **1. Компетенции с указанием этапа их формирования в процессе освоения ОПОП**

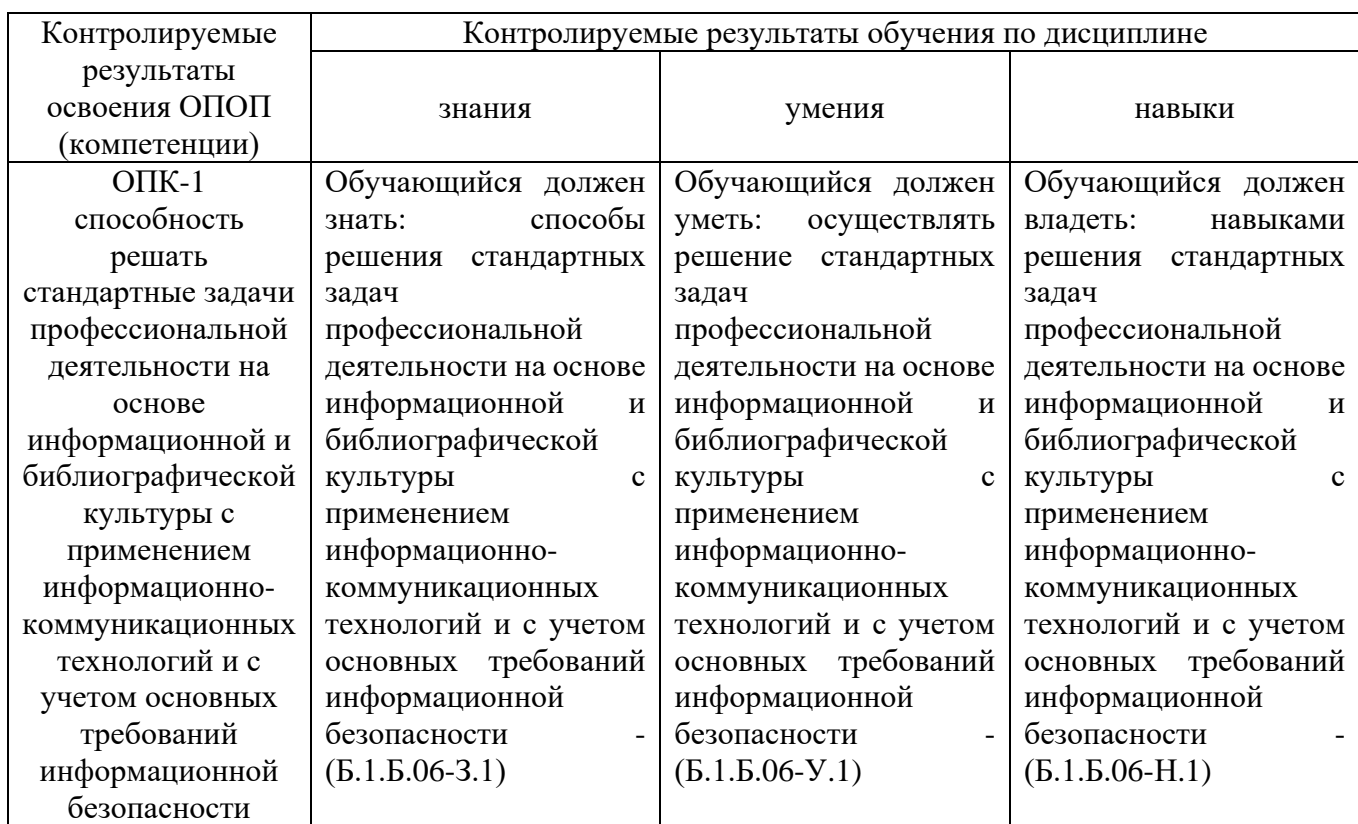

Компетенции по данной дисциплине формируются на базовом этапе.

# **2. Показатели, критерии и шкала оценивания сформированности компетенций**

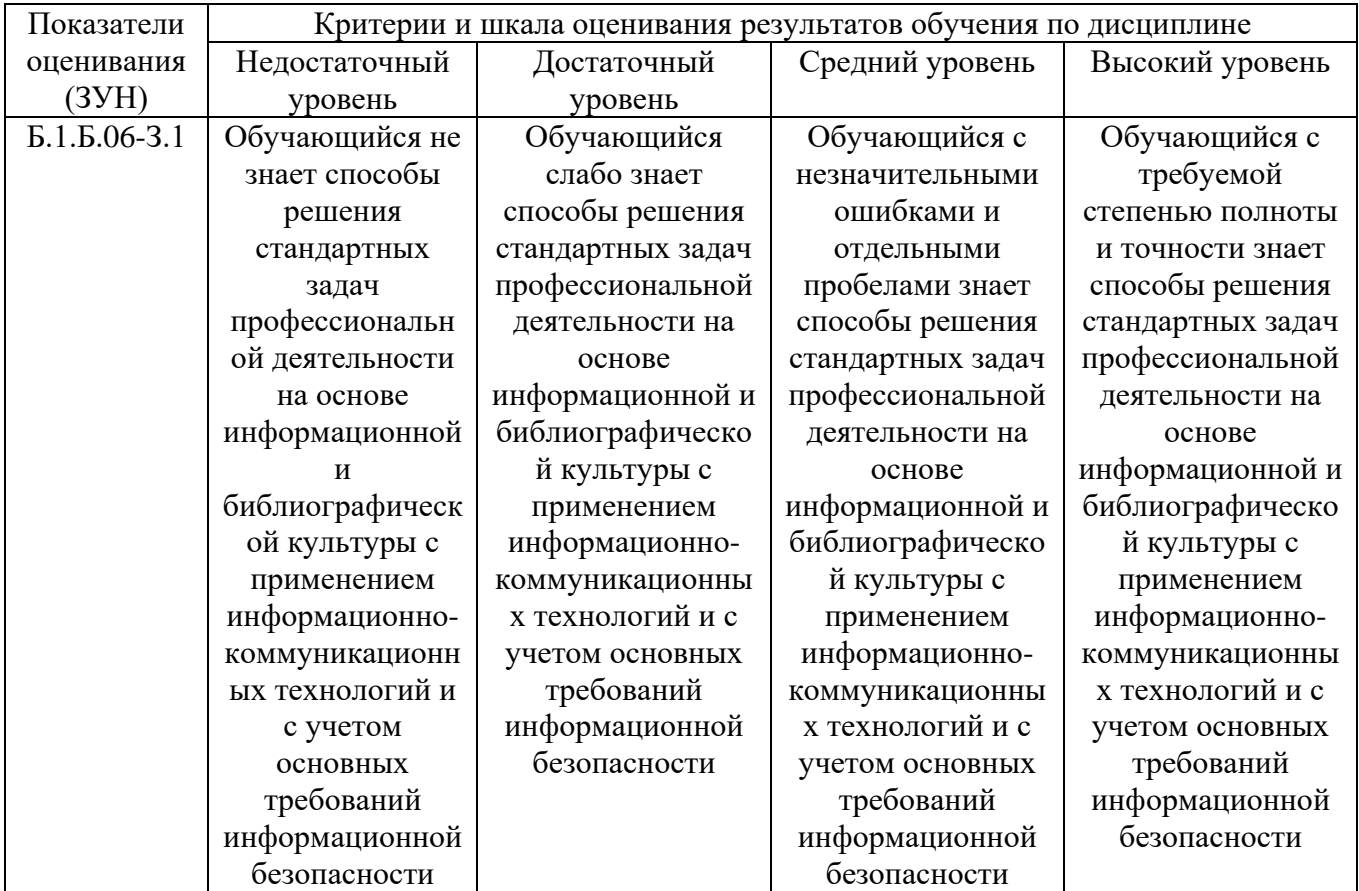

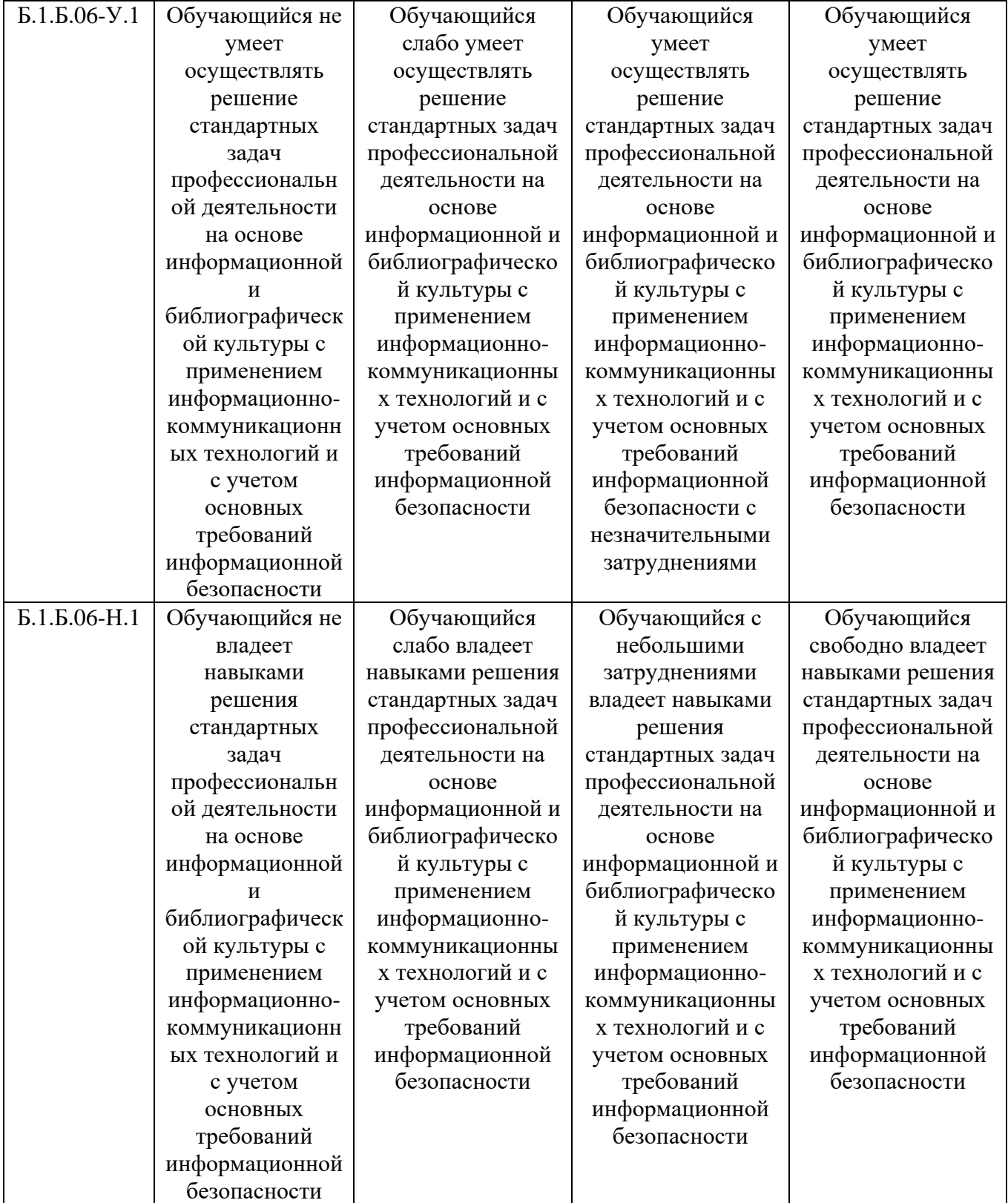

# **3. Типовые контрольные задания и (или) иные материалы, необходимые для оценки знаний, умений и навыков и (или) опыта деятельности, характеризующих этапы формирования компетенций в процессе освоения ОПОП**

Типовые контрольные задания и материалы, необходимые для оценки знаний, умений и навыков, характеризующих базовый этап формирования компетенций в процессе освоения ОПОП, содержатся в учебно-методических разработках, приведенных ниже.

- 1. Автоматизированные системы обработки информации [Электронный ресурс]: Задания для контрольной и самостоятельной работы [метод. рекомендации] / сост. А. М. Витт, Е. А. Торбеева; Южно-Уральский ГАУ, Институт агроинженерии. — Челябинск: Южно-Уральский ГАУ, 2017. — 34 с.: Режим доступа: http://nb.sursau.ru:8080/localdocs/itm/100.pdf
- 2. Информационные технологии анализа табличных данных в MS Excel [Электронный ресурс]: методические указания к практическим и самостоятельным занятиям для студентов всех направлений подготовки [обучающихся очной и заочной форм по программе бакалавриата] / сост.: И. Г. Торбеев, Е. А. Торбеева; Южно-Уральский ГАУ, Институт агроинженерии - Челябинск: Южно-Уральский ГАУ, 2017 - 70 с. - Режим доступа: <http://nb.sursau.ru:8080/localdocs/itm/112.pdf>
- 3. Использование табличного процессора в прикладных инженерных расчетах [Электронный ресурс]: методические указания и индивидуальные задания к выполнению практической работы / сост.: И. Г. Торбеев, Е. А. Торбеева; Южно-Уральский ГАУ, Институт агроинженерии .— Челябинск: Южно-Уральский ГАУ, 2017. — 49 с. : ил., табл. — 0,8 МВ Режим доступа: <http://nb.sursau.ru:8080/localdocs/itm/49.pdf>
- 4. Комплексные технологии работы с документами (слияние) [Электронный ресурс]: методические рекомендации, задания и контрольные вопросы для обучающихся всех направлений подготовки / сост.: И. Г. Торбеев, Е. А. Торбеева; Южно-Уральский ГАУ, Институт агроинженерии - Челябинск: Южно-Уральский ГАУ, 2017 - 25 с. - Режим доступа: [http://nb.sursau.ru:8080/localdocs/itm/50.pdf](http://192.168.0.1:8080/localdocs/itm/50.pdf)
- 5. Компьютерные сети [Электронный ресурс]: методические рекомендации к практическим занятиям для студентов всех направлений подготовки / сост. Е. А. Торбеева; Южно-Уральский ГАУ, Институт агроинженерии - Челябинск: Южно-Уральский ГАУ, 2017 - 19 с. - Режим доступа: [http://nb.sursau.ru:8080/localdocs/itm/113.pdf](http://188.43.29.221:8080/webdocs/itm/113.pdf)
- 6. Методические указания к контрольной работе по дисциплине "Информатика и цифровые технологии" [Электронный ресурс]: для студентов дневной формы обучения к выполнению лабораторных, самостоятельных работ / сост.: Витт А. М., Пахомова Н. А.; Южно-Уральский ГАУ, Институт агроинженерии. — Челябинск: Южно-Уральский ГАУ, 2019. — 60 c.: ил., табл. — Библиогр.: с. 55-59 (29 назв.). — 1,4 МВ - Режим доступа: http://nb.sursau.ru:8080/localdocs/itm/144.pdf
- 7. Создание и редактирование диаграмм [Электронный ресурс]: методические рекомендации к выполнению лабораторных и самостоятельных работ / сост.: И. Г. Торбеев, Е. А. Торбеева; Южно-Уральский ГАУ, Институт агроинженерии - Челябинск: Южно-Уральский ГАУ, 2016 - 27 с. - Режим доступа: [http://nb.sursau.ru:8080/localdocs/itm/31.pdf](http://188.43.29.221:8080/webdocs/itm/31.pdf)
- 8. Технологии Word Wide Web: основы HTML и CSS [Электронный ресурс]: методические указания и задания к самостоятельной работе по дисциплина "Информационные технологии в экономике" / сост.: И. Г. Торбеев, Е. А. Торбеева ; Южно-Уральский ГАУ, Институт агроинженерии .— Челябинск: Южно-Уральский ГАУ, 2016 .— 60 с. : ил., табл. — Библиогр.: с. 58 (15 назв.) .— 1 МВ. - Режим доступа: <http://nb.sursau.ru:8080/localdocs/itm/53.pdf>
- 9. Управление базами данных [Электронный ресурс]: Методические указания для практических работ / сост.: А. М. Витт, Е. А. Торбеева ; Южно-Уральский ГАУ, Институт агроинженерии .— Челябинск: Южно-Уральский ГАУ, 2017. — 57 с. : ил., табл. — Библиогр.: с. 57. - Режим доступа: http://nb.sursau.ru:8080/localdocs/itm/63.pdf
- 10. Шаблоны текстовых документов: создание и применение [Электронный ресурс]: Методические рекомендации, задания и контрольные вопросы для обучающихся всех направлений подготовки / сост.: И. Г. Торбеев, Е. А. Торбеева; Южно-Уральский ГАУ, Институт агроинженерии - Челябинск: Южно-Уральский ГАУ, 2017 - 32 с. - Режим доступа: http://nb.sursau.ru:8080/localdocs/itm/51.pdf

# **4. Методические материалы, определяющие процедуры оценивания знаний,**

### **умений, навыков и (или) опыта деятельности, характеризующих этап(ы) формирования компетенций**

В данном разделе методические материалы, определяющие процедуры оценивания знаний, умений, навыков, характеризующих базовый этап формирования компетенций по дисциплине «Информационные технологии», приведены применительно к каждому из используемых видов текущего контроля успеваемости и промежуточной аттестации обучающихся.

# **4.1. Оценочные средства для проведения текущего контроля успеваемости**

# 4.1.1. Устный ответ на лабораторном занятии

Устный ответ на лабораторном занятии используется для оценки качества освоения обучающимся основной профессиональной образовательной программы по отдельным темам дисциплины. Темы и планы занятий (см. п.5) заранее сообщаются обучающимся. Ответ оценивается оценкой «отлично», «хорошо», «удовлетворительно» или «неудовлетворительно».

Критерии оценки ответа (табл.) доводятся до сведения обучающегося в начале занятий. Оценка объявляется обучающемуся непосредственно после устного ответа.

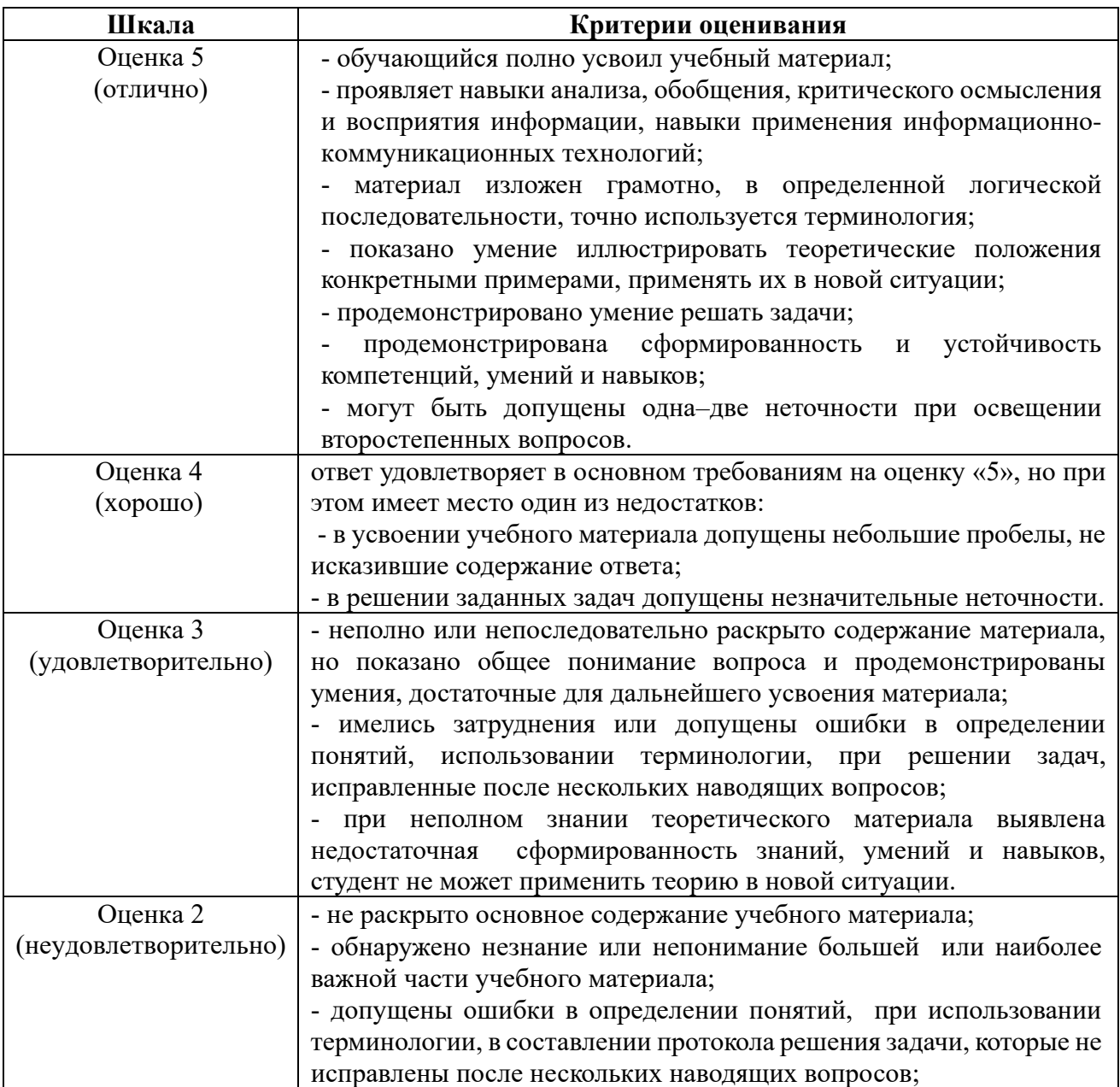

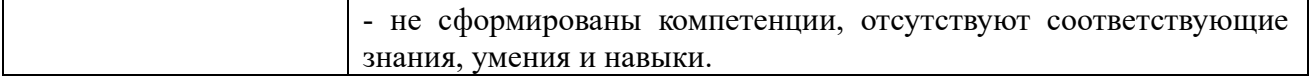

# 4.1.2. Отчет по лабораторной работе

Отчет по лабораторной работе используется для оценки качества освоения обучающимся основной профессиональной образовательной программы по отдельным темам дисциплины. Содержание и форма отчета по лабораторным работам приводится в методических указаниях к лабораторным работам (п. 3 ФОС). Содержание отчета и критерии оценки отчета (п. 4.3) доводятся до сведения обучающихся в начале занятий. Отчет оценивается по усмотрению преподавателя оценкой «отлично», «хорошо», «удовлетворительно», «неудовлетворительно» или оценкой «зачтено», «не зачтено». Оценка «зачтено» ставится обучающимся, уровень ЗУН которых соответствует критериям, установленным для положительных оценок («отлично», «хорошо», «удовлетворительно»). Оценка объявляется обучающемуся непосредственно после сдачи отчета.

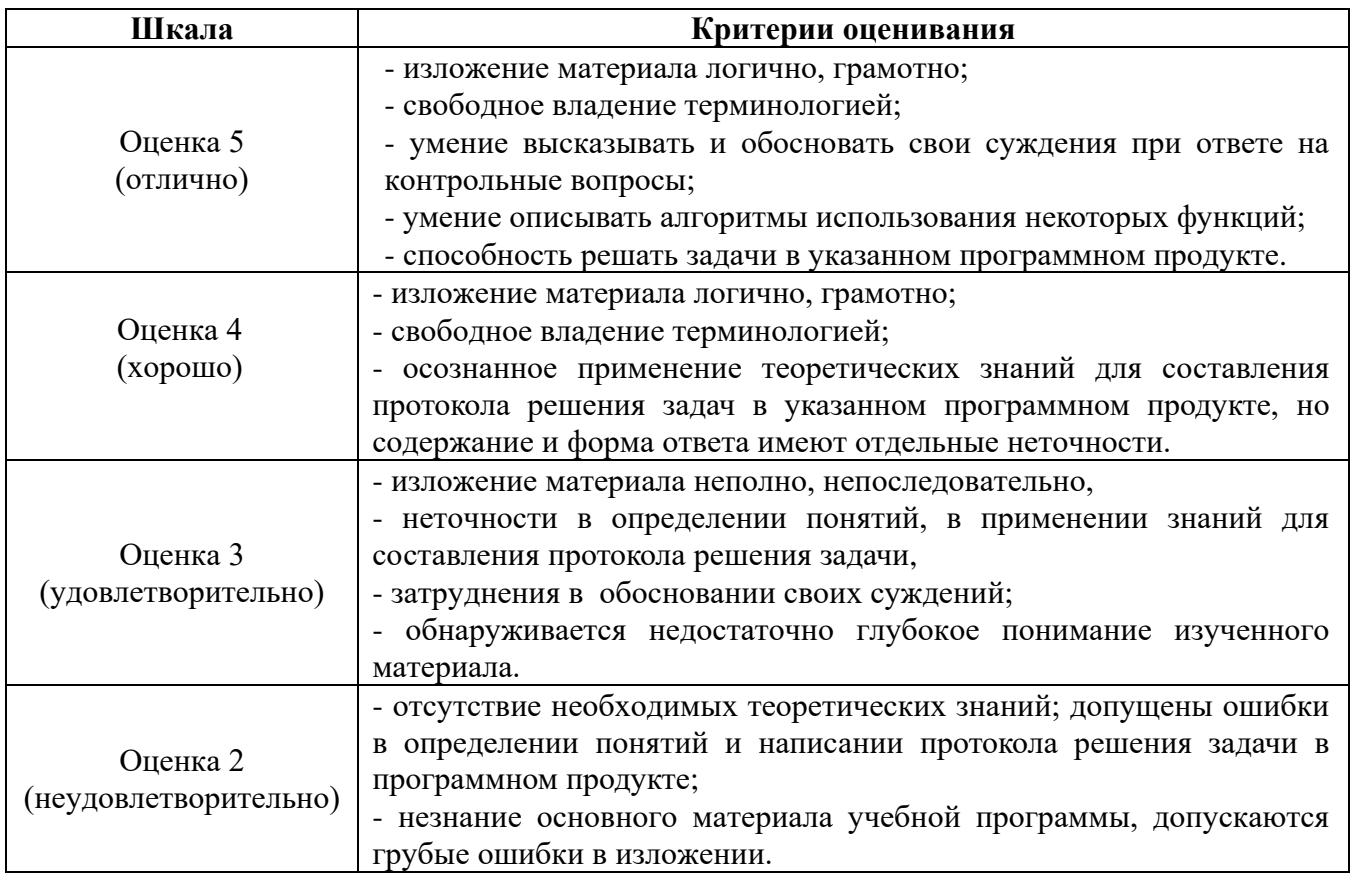

### 4.1.3. Реферат

Реферат используется для оценки качества освоения обучающимся образовательной программы по отдельным темам дисциплины. Реферат оценивается по усмотрению преподавателя оценкой «отлично», «хорошо», «удовлетворительно», «неудовлетворительно» или оценкой «зачтено», «не зачтено». Содержание реферата и критерии оценки ответа (табл.) доводятся до сведения обучающихся в начале занятий. Оценка объявляется обучающемуся непосредственно после выступления с докладом по реферату и ознакомления преподавателя с его содержанием

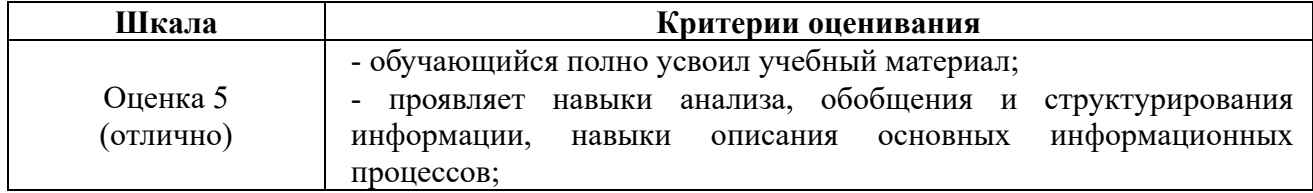

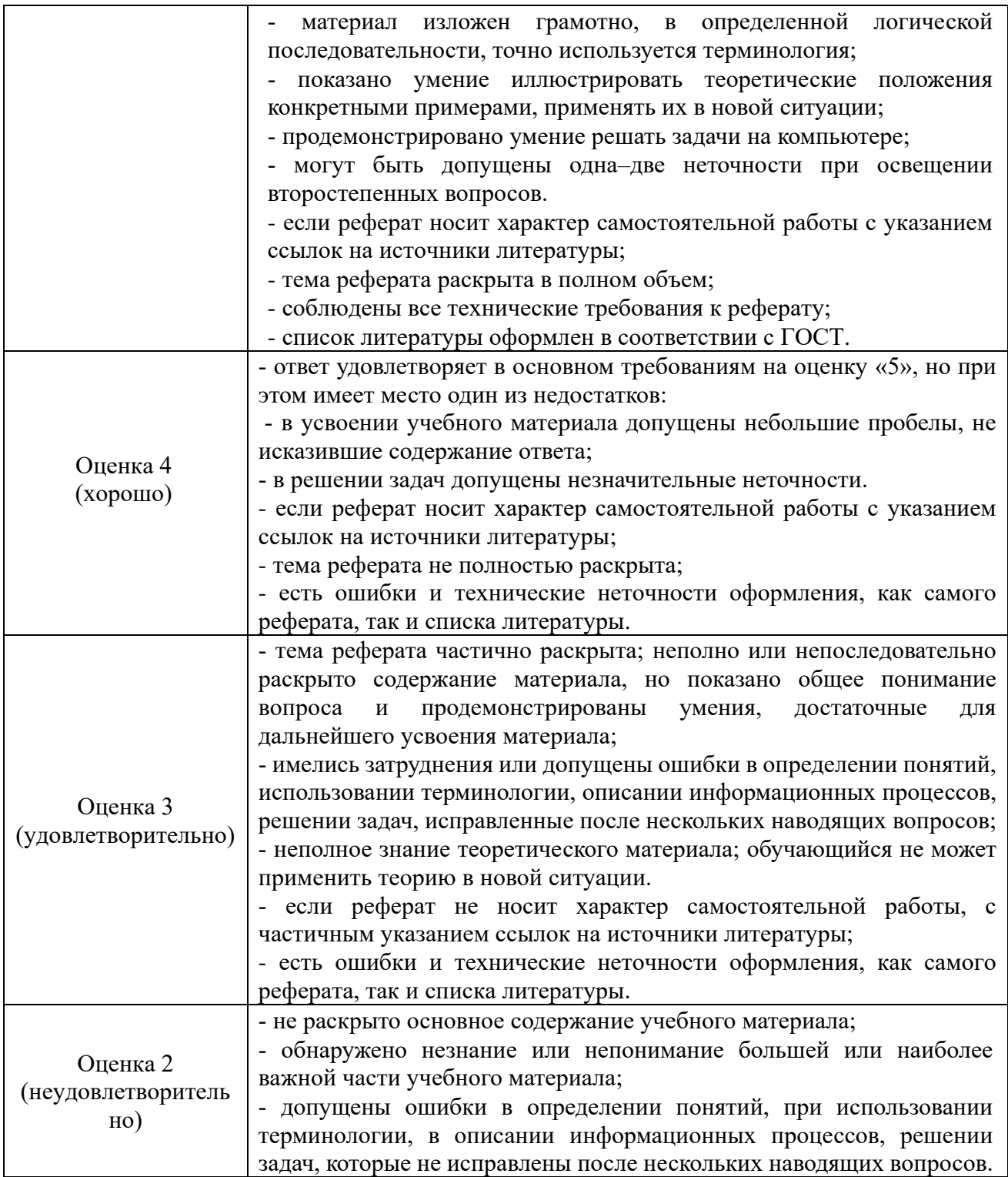

## Тематика рефератов

1. Основные понятия и методы теории информации и кодирования. Сигналы, данные, информация. Общая характеристика процессов сбора, передачи, обработки и накопления

информации

- 1.1. Сообщения, данные, сигнал, атрибутивные свойства информации, показатели качества информации, формы представления информации. Системы передачи информации
- 1.2. Меры и единицы количества и объема информации
- 1.3. Кодирование данных в ЭВМ
- 1.4. Позиционные системы счисления
- 1.5. Основные понятия алгебры логики
- 1.6. Логические основы ЭВМ
- 1.7. История развития ЭВМ
- 1.8. Сообщения, данные, сигнал, атрибутивные свойства информации, показатели качества информации, формы представления информации. Системы передачи информации
- 1.9. Меры и единицы количества и объема информации
- 1.10. Кодирование данных в ЭВМ
- 1.11. Позиционные системы счисления
- 1.12. Основные понятия алгебры логики
- 1.13 Логические основы ЭВМ
- 1.14 История развития ЭВМ
	- 2. Технические средства реализации информационных процессов
- 2.1. Понятие и основные виды архитектуры ЭВМ. Принципы работы вычислительной системы
- 2.2. Состав и назначение основных элементов персонального компьютера, их характеристики. Центральный процессор. Системные шины. Слоты расширения
- 2.3. Запоминающие устройства: классификация, принцип работы, основные характеристики
- 2.4. Устройства ввода/вывода данных, их разновидности и основные характеристики
- 2.5. Понятие и основные виды архитектуры ЭВМ. Принципы работы вычислительной системы
- 2.6. Состав и назначение основных элементов персонального компьютера, их характеристики. Центральный процессор. Системные шины. Слоты расширения
- 2.7. Запоминающие устройства: классификация, принцип работы, основные характеристики
- 2.8. Устройства ввода/вывода данных, их разновидности и основные характеристики

3. Программные средства реализации информационных процессов

- 3.1. Классификация программного обеспечения. Виды программного обеспечения и их характеристики
- 3.2. Понятие системного программного обеспечения. Операционные системы
- 3.3. Служебное (сервисное) программное обеспечение
- 3.4. Файловая структура операционной системы. Операции с файлами
- 3.5. Технологии обработки текстовой информации
- 3.6. Электронные таблицы. Формулы в MS Excel
- 3.7. Диаграммы в MS Excel. Работа со списками в MS Excel
- 3.8. Технологии обработки графической информации
- 3.10. Технологии создания и обработки мультимедийных презентаций
- 3.11. Общее понятие о базах данных. Основные понятия систем управления базами данных. Модели данных
- 3.12. Основные понятия реляционных баз данных
- 3.13 Объекты баз данных. Основные операции с данными в СУБД
- 3.14 Назначение и основы использования систем искусственного интеллекта. Базы знаний. Экспертные системы
- 3.15. Классификация программного обеспечения. Виды программного обеспечения и их характеристики
- 3.16. Понятие системного программного обеспечения. Операционные системы
- 3.17. Служебное (сервисное) программное обеспечение
- 3.18. Файловая структура операционной системы. Операции с файлами
- 3.19. Технологии обработки текстовой информации
- 3.20. Электронные таблицы. Формулы в MS Excel
- 3.21. Диаграммы в MS Excel. Работа со списками в MS Excel
- 3.22. Технологии обработки графической информации
- 3.23. Технологии создания и обработки мультимедийных презентаций
- 3.24. Общее понятие о базах данных. Основные понятия систем управления базами данных. Модели данных
- 3.25. Основные понятия реляционных баз данных
- 3.26. Объекты баз данных. Основные операции с данными в СУБД
- 3.27. Назначение и основы использования систем искусственного интеллекта. Базы знаний. Экспертные системы

### 4.1.4. Тестирование

Тестирование используется для оценки качества освоения обучающимся образовательной программы по темам или разделам дисциплины. По результатам зачета обучающемуся выставляется оценка «отлично», «хорошо», «удовлетворительно» или «неудовлетворительно».

Тестирование проводится в аудитории. Критерии оценки ответа обучающегося (табл.) доводятся до сведения обучающихся до начала зачета. Результат тестирования объявляется обучающемуся непосредственно после его сдачи.

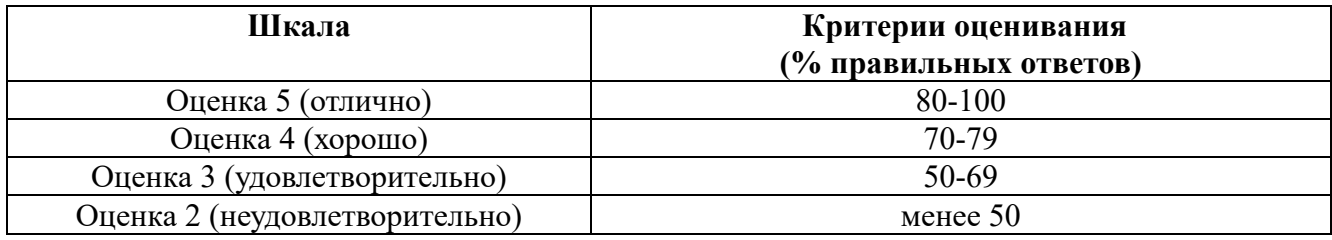

Тестовые задания (пример)

#### **Задание #1**

*Вопрос:* **Набор знаков, которые используются для формирования сообщений, называется ..**

*Выберите один из 4 вариантов ответа:*

- 1) знаковой таблицей
- 2) знаковым массивом
- 3) знаковой системой 4) кодовой таблицей
- 

#### **Задание #2**

#### *Вопрос:* **Объективной НЕ является информация в сообщении:**

*Выберите один из 4 вариантов ответа:*

- 1) Поезд №23 Москва Санкт-Петербург отправляется с третьего пути
- 2) На улице холодно
- 3) На улице -22С
- 4) У кошки 4 лапы

#### **Задание #3**

*Вопрос:***Семантическая мера количества информации определяется...**

*Выберите один из 4 вариантов ответа:*

- 1) степенью изменения определенности состояния системы
- 2) ценностью использования информации
- 3) тезаурусом
- 4) степенью изменения неопределенности состояния системы

### **Задание #4**

*Вопрос:* **В прагматическом аспекте...**

*Выберите один из 4 вариантов ответа:*

- 1) информацию рассматривают с точки зрения ее практической полезности для получателя
- 2) рассматривают отношения между единицами информации
- 3) информация дает возможность раскрыть ее содержание и показать отношение между смысловыми значениями ее элементов
- 4) информация определяет значение символа естественного алфавита

#### **Задание #5**

*Вопрос:* Сообщение объемом 2048 Мбайт содержит \_\_\_\_\_\_\_ Гбайт информации

#### **Задание #6**

*Вопрос:* **По стабильности информация подразделяется на…**

*Выберите несколько из 4 вариантов ответа:*

- 1) постоянную
- 2) промежуточную
- 3) переменную
- 4) внутреннюю

#### **Задание #7**

#### *Вопрос:* **Назовите меры оценки информации**

*Выберите несколько из 4 вариантов ответа:*

- 1) знаковая
- 2) синтаксическая
- 3) статистическая
- 4) семантическая

#### **Задание #8**

*Вопрос:* **На графике представлен пример \_\_\_\_\_\_\_\_ передачи сигнала**

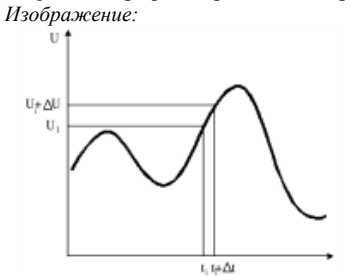

*Запишите ответ:* \_\_\_\_\_\_\_\_\_\_\_\_\_\_\_\_\_\_\_\_\_\_\_\_\_\_\_\_\_\_\_\_\_\_\_\_\_\_\_\_\_\_

#### **Задание #9**

*Вопрос: Выберите несколько из 4 вариантов ответа:*

- **К параметрам сигнала относятся…**
- 1) Важность
- 2) Полезность
- 3) Дискретность
- 4) Непрерывность
- 5) Актуальность
- 6) Доступность

### **Задание #10**

*Вопрос: Выберите один из 4 вариантов ответа:*

**Информацию, достаточную для решения поставленной задачи, называют…**

- 1) объективной
- 2) достоверной
- 3) обоснованной
- 4) полной

#### **Задание #11**

*Вопрос :Выберите один из 4 вариантов ответа:*

**Выберите вариант, в котором объемы памяти расположены в порядке возрастания.**

- 1) 15 бит, 2 байта, 20 бит, 1 Кбайт, 1010 байт
- 2) 15 бит, 20 бит, 2 байта, 1010 байт, 1 Кбайт
- 3) 15 бит, 2 байта, 20 бит, 1010 байт, 1 Кбайт
- 4) 15 бит, 20 бит, 2 байта, 1 Кбайт, 1010 байт

#### **Задание #12**

*Вопрос:Выберите один из 4 вариантов ответа:*

- **Верным является утверждение, что...**
- 1) информационные процессы являются материальными носителями информации
- 2) в качестве носителя информации могут выступать материальные предметы
- 3) в качестве носителя информации могут выступать только световые и звуковые волны
- 4) в качестве материального носителя информации могут выступать знания, сведения или сообщения

### **Задание #13**

*Вопрос: Выберите один из 4 вариантов ответа:*

**Максимальное неотрицательное целое десятичное число, кодируемое одним байтом равно…** 

- 1) 255
- 2) 8
- 3) 16
- 4) 256

### **Задание #14**

*Вопрос:* **Назначением шин компьютера является…**

*Выберите один из 3 вариантов ответа:*

1) соединение между собой его функциональных элементов и устройств

2) применение общего источника питания

3) устранение излучения сигналов

#### **Задание #15**

*Вопрос:* **Минимальный набор устройств, без которых невозможны запуск и работа компьютера, определяющие его базовую конфигурацию это...**

- *Выберите несколько из 5 вариантов ответа:*
- 1) клавиатура
- 2) модем
- 3) принтер
- 4) монитор
- 5) системный блок

#### **Задание #16**

*Вопрос:* **На материнской плате персонального компьютера размещается …**

- *Выберите несколько из 4 вариантов ответа:*
- 1) центральный процессор
- 2) жесткий диск (винчестер)
- 3) блок питания
- 4) внутренняя память

#### **Задание #17**

#### *Вопрос:* **Основными параметрами процессоров являются:**

- *Выберите несколько из 5 вариантов ответа:*
- 1) тактовая частота
- 2) разрядность
- 3) рабочее напряжение
- 4) время доступа к данным
- 5) разрешающая способность

#### **Задание #18**

#### *Вопрос:* **BIOS (Basic Input Output System) является...**

*Выберите один из 4 вариантов ответа:*

- 1) базовой частью микропроцессора
- 2) частью оперативной памяти
- 3) стандартной кодовой таблицей
- 4) группой программ в постоянном запоминающем устройстве

#### **Задание #19**

### *Вопрос:* **Внешняя память компьютера предназначена для…**

- *Выберите один из 4 вариантов ответа:*
- 1) долговременного хранения только данных, но не программ
- 2) долговременного хранения данных и программ
- 3) кратковременного хранения обрабатываемой в данный момент информации
- 4) долговременного хранения только программ, но не данных

#### **Задание #20**

#### *Вопрос:* **При отключении компьютера данные не сохраняются …**

- *Выберите один из 4 вариантов ответа:*
- 1) на дискете
- 2) в постоянной памяти (ПЗУ)
- 3) на жёстком диске (винчестере)
- 4) в оперативной памяти (ОЗУ)

#### **Задание #21**

#### *Вопрос:* **Энергонезависимым устройством памяти является...**

- *Выберите один из 4 вариантов ответа:*
- 1) кэш-память
- 2) ОЗУ
- 3) Flash USB Drive
- 4) регистры микропроцессора

#### **Задание #22**

*Вопрос:* **На картинке представлен ...** *Изображение:*

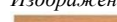

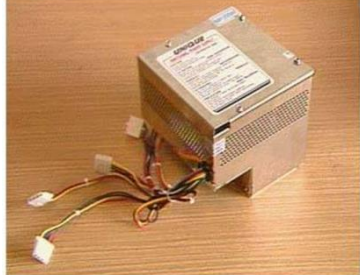

*Выберите один из 4 вариантов ответа:*

- 1) жесткий диск
- 2) блок питания
- 3) микропроцессор
- 4) карта памяти

#### **Задание #23**

*Вопрос:* **Арифметико-логическое устройство является частью ...**

- *Выберите один из 4 вариантов ответа:*
- 1) внешней памяти 2) микропроцессора
- 
- 3) внутренней памяти
- 4) видеокарты

### **Задание #24**

*Вопрос:* **Устройства, которые осуществляют обмен информацией между оперативной памятью и внешними устройствами называются ...** *Запишите ответ:* \_\_\_\_\_\_\_\_\_\_\_\_\_\_\_\_\_\_\_\_\_\_\_\_\_\_\_\_\_\_\_\_\_\_\_\_\_\_\_\_\_\_

#### **Задание #25**

*Вопрос:*

**На рисунке изображен модуль....** *Изображение:*

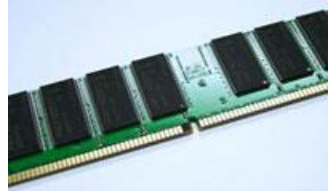

*Выберите один из 4 вариантов ответа:*

- 1) внешней памяти
- 2) постоянной памяти
- 3) микропроцессора
- 4) оперативной памяти

#### **Задание #26**

#### *Вопрос:* **Микросхема памяти CMOS постоянно питается от**

- *Выберите один из 4 вариантов ответа:*
- 1) ПЗУ
- 2) микропроцессора
- 3) блока питания
- 4) батарейки

#### **Задание #27**

*Вопрос:* **последовательность команд или операторов записанных на языке, понятном компьютеру, называется...**

*Запишите ответ:* \_\_\_\_\_\_\_\_\_\_\_\_\_\_\_\_\_\_\_\_\_\_\_\_\_\_\_\_\_\_\_\_\_\_\_\_\_\_\_\_\_\_

#### **Задание #28**

*Вопрос:* **Служебные (сервисные) программы предназначены для …** 

- *Выберите один из 4 вариантов ответа:*
- 1) управления базами данных
- 2) выполнения ввода, редактирования и форматирования текстов
- 3) автоматизации проектно-конструкторских работ
- 4) диагностики состояния и настройки вычислительной системы

#### **Задание #29**

*Вопрос:* **служебные программы, предоставляющие пользователю ряд дополнительных услуг, называются...**

*Запишите ответ:* \_\_\_\_\_\_\_\_\_\_\_\_\_\_\_\_\_\_\_\_\_\_\_\_\_\_\_\_\_\_\_\_\_\_\_\_\_\_\_\_\_\_

#### **Задание #30**

*Вопрос:* **Программы архивирования данных относятся к …**

- *Выберите один из 4 вариантов ответа:*
- 1) сервисному программному обеспечению
- 2) инструментальному программному обеспечению
- 3) прикладному программному обеспечению
- 4) базовому программному обеспечению

#### **Задание #31**

*Вопрос:* **Именованная совокупность данных, представленная в виде последовательности нулей и единиц - это...** *Запишите ответ:* \_\_\_\_\_\_\_\_\_\_\_\_\_\_\_\_\_\_\_\_\_\_\_\_\_\_\_\_\_\_\_\_\_\_\_\_\_\_\_\_\_\_

#### **Задание #32**

#### *Вопрос:* **К служебным программам не относятся …**

- *Выберите один из 4 вариантов ответа:*
- 1) антивирусы
- 2) программы диагностики аппаратного обеспечения
- 3) электронные таблицы
- 4) архиваторы

#### **Задание #33**

*Вопрос:* **К прикладному программному обеспечению относятся**

*Выберите один из 4 вариантов ответа:*

- 1) антивирусы
- 2) экспертные системы
- 3) текстовые редакторы
- 4) архиваторы

#### **Задание #34**

#### *Вопрос:* **Основными функциями ОС являются ...**

*Выберите несколько из 4 вариантов ответа:*

- 1) обеспечение пользовательского интерфейса
- 2) загрузка и выполнение прикладных программ
- 3) выполнение математических вычислений
- 4) начальная загрузка при включении компьютера

#### **Задание #35**

### *Вопрос:* **В состав системного программного обеспечения не входят...**

*Выберите один из 3 вариантов ответа:*

- 1) средства автоматизации работ по проверке, наладке и настройке компьютерной системы
- 2) программы, отвечающие за взаимодействие с пользователем
- 3) программы, отвечающие за взаимодействие с конкретными устройствами

#### **Задание #36**

*Вопрос:* **Функциями базового программного обеспечения являются...**

- *Выберите несколько из 4 вариантов ответа:*
- 1) проверка состава и работоспособности вычислительной системы
- 2) вывод на экран диагностических сообщений
- 3) обеспечение пользовательского интерфейса
- 4) расширение функций операционной системы

### 4.1.5. Работа в малых группах

**Работа в малых группах**. Групповое обсуждение кого-либо вопроса, направленное на достижение лучшего взаимопонимания и нахождения истины. Групповое обсуждение способствует лучшему усвоению изучаемого материала.

Цель технологии: формирование коммуникативной культуры обучающихся.

Перед обучающимися ставится проблема, выделяется определенное время, в течение которого они должны подготовить аргументированный обдуманный ответ. В результате группового обсуждения вырабатывается групповое решение задачи.

Критерии оценки ответа (табл.) доводятся до сведения обучающихся в начале занятий. Оценка объявляется обучающимся непосредственно после ответа

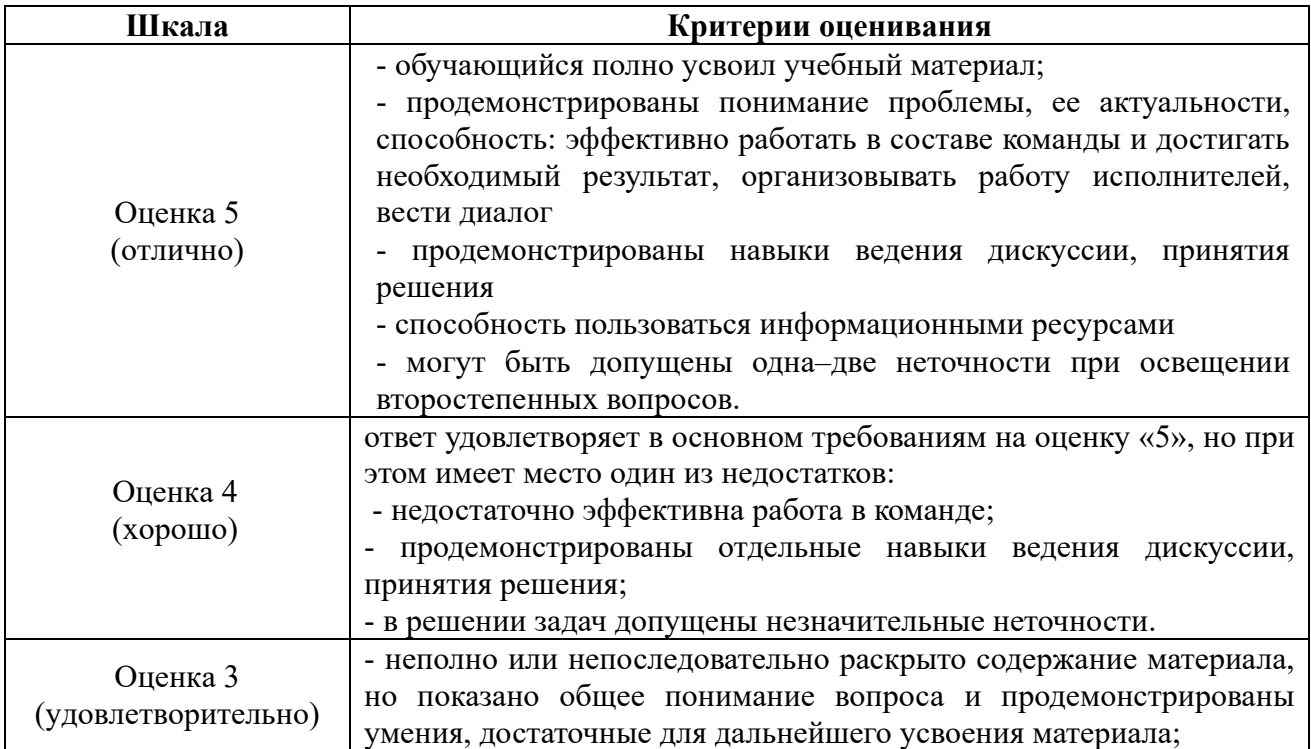

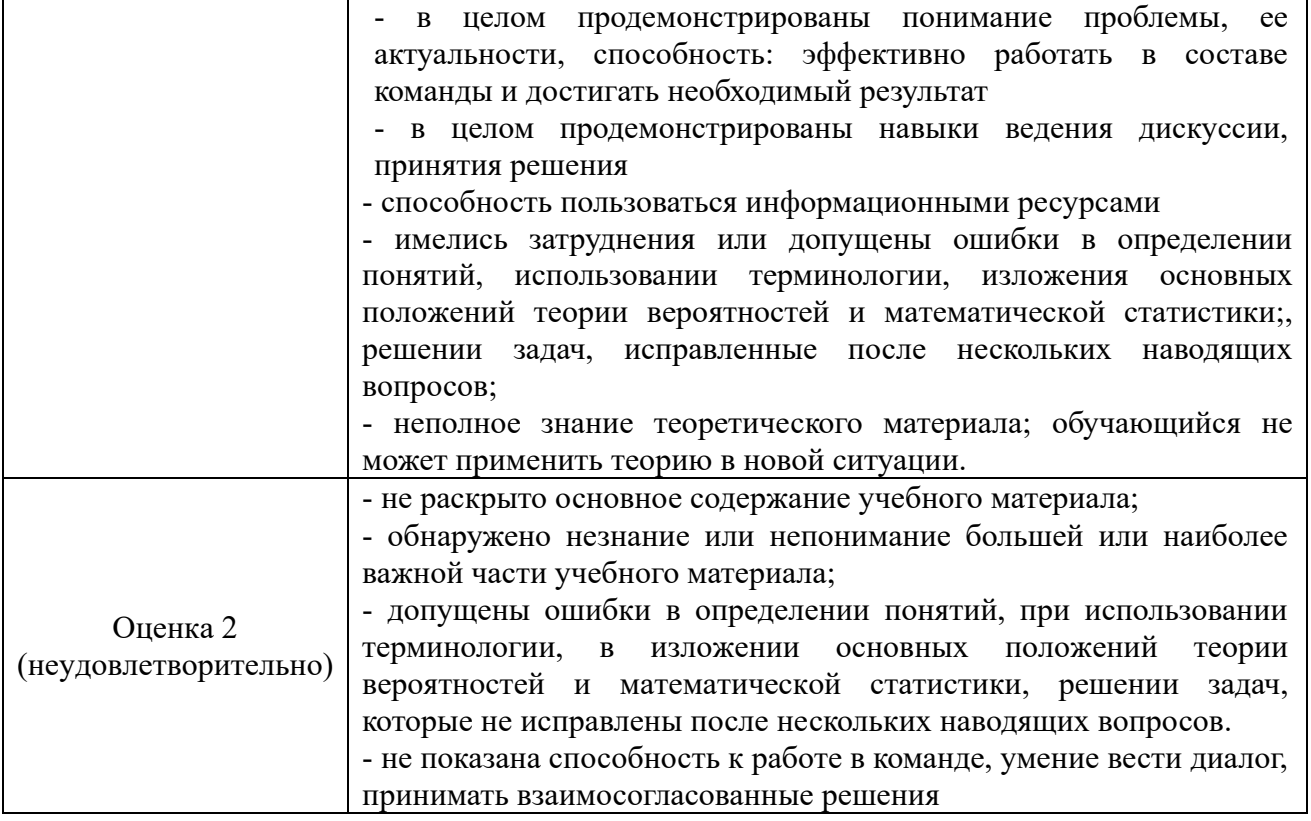

Темы лабораторных занятий для работы в малых группах (см. табл. 4.3.)

Практическое занятие №25. Математический пакет MathCAD. Символьные вычисления.

Практическое занятие №26. Математический пакет MathCAD. Способы формирования векторов и матриц. Файлы данных и операции с ними..

Практическое занятие №27. Режим программирования в пакете MathCAD. Основные операторы программирования. Условный оператор if, Оператор

otherwise(иначе), Составление фрагментов программ..

Методические указания для обучающихся представлены в п. 5 РПД.

### **4.2. Процедуры и оценочные средства для проведения промежуточной аттестации**

### 4.2.1. Зачет

Зачет является формой оценки качества освоения обучающимся основной профессиональной образовательной программы по разделам дисциплины. По результатам зачета обучающемуся выставляется оценка «зачтено» или «не зачтено».

Зачет проводится по окончании чтения лекций и выполнения лабораторных (практических) занятий. Зачетным является последнее занятие по дисциплине. Зачет принимается преподавателями, проводившими лабораторные (практические) занятия, или читающими лекции по данной дисциплине. В случае отсутствия ведущего преподавателя зачет принимается преподавателем, назначенным распоряжением заведующего кафедрой. С разрешения заведующего кафедрой на зачете может присутствовать преподаватель кафедры, привлеченный для помощи в приеме зачета.

Присутствие на зачете преподавателей с других кафедр без соответствующего распоряжения ректора, проректора по учебной работе или декана факультета не допускается.

Форма(ы) проведения зачета *(устный опрос по билетам, письменная работа, тестирование и др.*) определяются кафедрой и доводятся до сведения обучающихся в начале семестра.

Для проведения зачета ведущий преподаватель накануне получает в деканате зачетноэкзаменационную ведомость, которая возвращается в деканат после окончания мероприятия в день проведения зачета или утром следующего дня.

Обучающиеся при явке на зачет обязаны иметь при себе зачетную книжку, которую они предъявляют преподавателю.

Во время зачета обучающиеся могут пользоваться с разрешения ведущего преподавателя справочной и нормативной литературой, другими пособиями и техническими средствами.

Время подготовки ответа в устной форме при сдаче зачета должно составлять не менее 20 минут (по желанию обучающегося ответ может быть досрочным). Время ответа - не более 10 минут.

Преподавателю предоставляется право задавать обучающимся дополнительные вопросы в рамках программы дисциплины.

Качественная оценка «зачтено», внесенная в зачетную книжку и зачетно-экзаменационную ведомость, является результатом успешного усвоения учебного материала.

Результат зачета в зачетную книжку выставляется в день проведения зачета в присутствии самого обучающегося. Преподаватели несут персональную ответственность за своевременность и точность внесения записей о результатах промежуточной аттестации в зачетно-экзаменационную ведомость и в зачетные книжки.

Если обучающийся явился на зачет и отказался от прохождения аттестации в связи с неподготовленностью, то в зачетно-экзаменационную ведомость ему выставляется оценка «не зачтено».

Неявка на зачет отмечается в зачетно-экзаменационной ведомости словами «не явился».

Нарушение дисциплины, списывание, использование обучающимися неразрешенных печатных и рукописных материалов, мобильных телефонов, коммуникаторов, планшетных компьютеров, ноутбуков и других видов личной коммуникационной и компьютерной техники во время зачета запрещено. В случае нарушения этого требования преподаватель обязан удалить обучающегося из аудитории и проставить ему в ведомости оценку «не зачтено».

Обучающимся, не сдавшим зачет в установленные сроки по уважительной причине, индивидуальные сроки проведения зачета определяются приказом ректора Университета.

Обучающиеся, имеющие академическую задолженность, сдают зачет в сроки, определяемые Университетом. Информация о ликвидации задолженности отмечается в экзаменационном листе.

Допускается с разрешения деканата и досрочная сдача зачета с записью результатов в экзаменационный лист.

Инвалиды и лица с ограниченными возможностями здоровья могут сдавать зачеты в сроки, установленные индивидуальным учебным планом. Инвалиды и лица с ограниченными возможностями здоровья, имеющие нарушения опорно-двигательного аппарата, допускаются на аттестационные испытания в сопровождении ассистентов-сопровождающих.

Процедура проведения промежуточной аттестации для особых случаев изложена в «Положении о текущем контроле успеваемости и промежуточной аттестации обучающихся по ОПОП бакалавриата, специалитета и магистратуры» ФГБОУ ВО Южно-Уральский ГАУ (ЮУрГАУ-П-02-66/02-16 от 26.10.2016 г.).

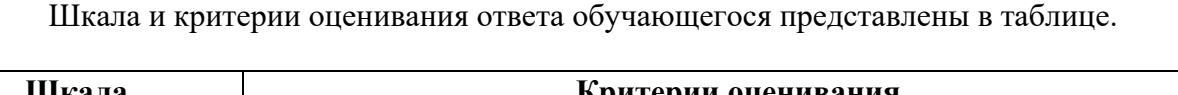

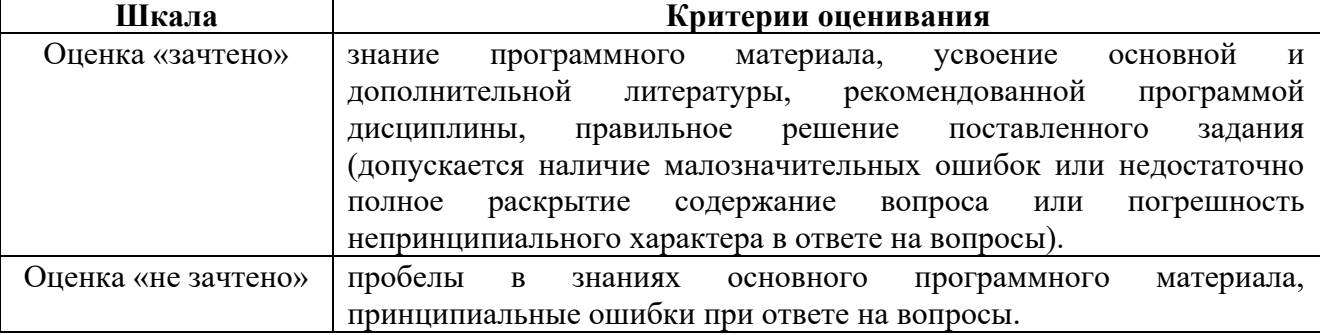

1. Создание и форматирование текстовых документов в инструментальной системе Microsoft Office Word 2007

2. Работа со стилями, колонтитулы, нумерация страниц, создание оглавления

- 3. Создание и форматирование таблиц в Word 2007. Вычисления в таблице Word
- 4. Работа со списками. Создание формул
- 5. Диаграммы в Word 2007
- 6. Шаблоны документов Word
- 7. Создание составного документа
- 8. Облачные технологии. Создание формы в облаке

9. Excel . Форматирование ячеек, вычисление по формулам, абсолютная и относительная адресация, автозаполнение

10. Табулирование функции, решение уравнений, экстремумы функции

11. Решение систем уравнений (явные, неявные, линейные)

- 12. Задачи регрессии (предсказ, тенденция, линейн, РОСТ, ЛГРФПРИБЛ)
- 13. Кусочные функции, функции И(ИЛИ), СУММЕСЛИ, СЧЕТЕСЛИ, обработка таблиц
- 14. Фильтры, итоги, сводные таблицы

15. Функции ВПР, ПРОСМОТР, ПОИСКПОЗ, ИНДЕКС. Использование функций в расчетах

16. Mathcad. Расчет по формулам, определение переменных, функций, построение графиков, табулирование функций, булевы функции, функция if

- 17. Решение уравнений
- 18. Решение систем уравнений
- 19. Поиск экстремумов, исследование функций
- 20. Матричные преобразования

21. Символьные вычисления

22. Файлы данных, расчет характеристик сл. величин, построение гистограмм

- 23. Задачи регрессии
- 24. Расчет зубчатой передачи
- 25. Базы данных, СУБД. Создание таблиц
- 26. Связывание таблиц
- 27. Запросы, формы, отчеты

28. Программирование линейных алгоритмов: решение квадратного уравнения; нахождение значения логарифма, суммы чисел, суммы элементов гармонического ряда.

29. Работа с файлами данных.

30. Работа в режиме символьных вычислений.

31. Программирование разветвляющихся алгоритмов: вычисление кусочно-заданной функции. Составление блок-схемы, вычисление непосредственное и в режиме программирования.

32. Программирование циклических алгоритмов: нахождение суммы чисел, суммы квадратов чисел.

33. Программирование разветвляющихся алгоритмов в подпрограмме-функции: нахождение максимального и минимального числа из трех данных.

34. Обработка одномерных и двумерных массивов. Составление блок-схем и программ с использованием операторов ветвления и операторов цикла for-next.

35. Модульное программирование в пределах одного документа MathCAD: вычисление интеграла по формуле трапеций и по формуле Симпсона

36. Модульное программирование в нескольких документах MathCAD: вычисление интеграла различными способами.

37. Решение нелинейных уравнений методом дихотомии. Составление блок-схемы и реализация алгоритма в режиме программирования

38. Решение уравнений методом секущих. Составление блок-схемы и реализация алгоритма в режиме программирования.

39. Решение уравнений по формуле Ньютона. Решение системы уравнений с заданной точностью. Составление блок-схемы и реализация алгоритма в режиме программирования.

40. Поиск экстремумов в режиме программирования. Составление блок-схемы и реализация алгоритма в режиме программирования.

- 41. Корреляционный анализ. Вычисление коэффициента корреляции в MathCAD.
- 42. Регрессионный анализ. Определение вида зависимости
- 43. Линейная аппроксимация функциональных зависимостей
- 44. Линеаризация функций и метод наименьших квадратов
- 45. Задача линейной интерполяции и экстраполяции

# **ЛИСТ РЕГИСТРАЦИИ ИЗМЕНЕНИЙ**

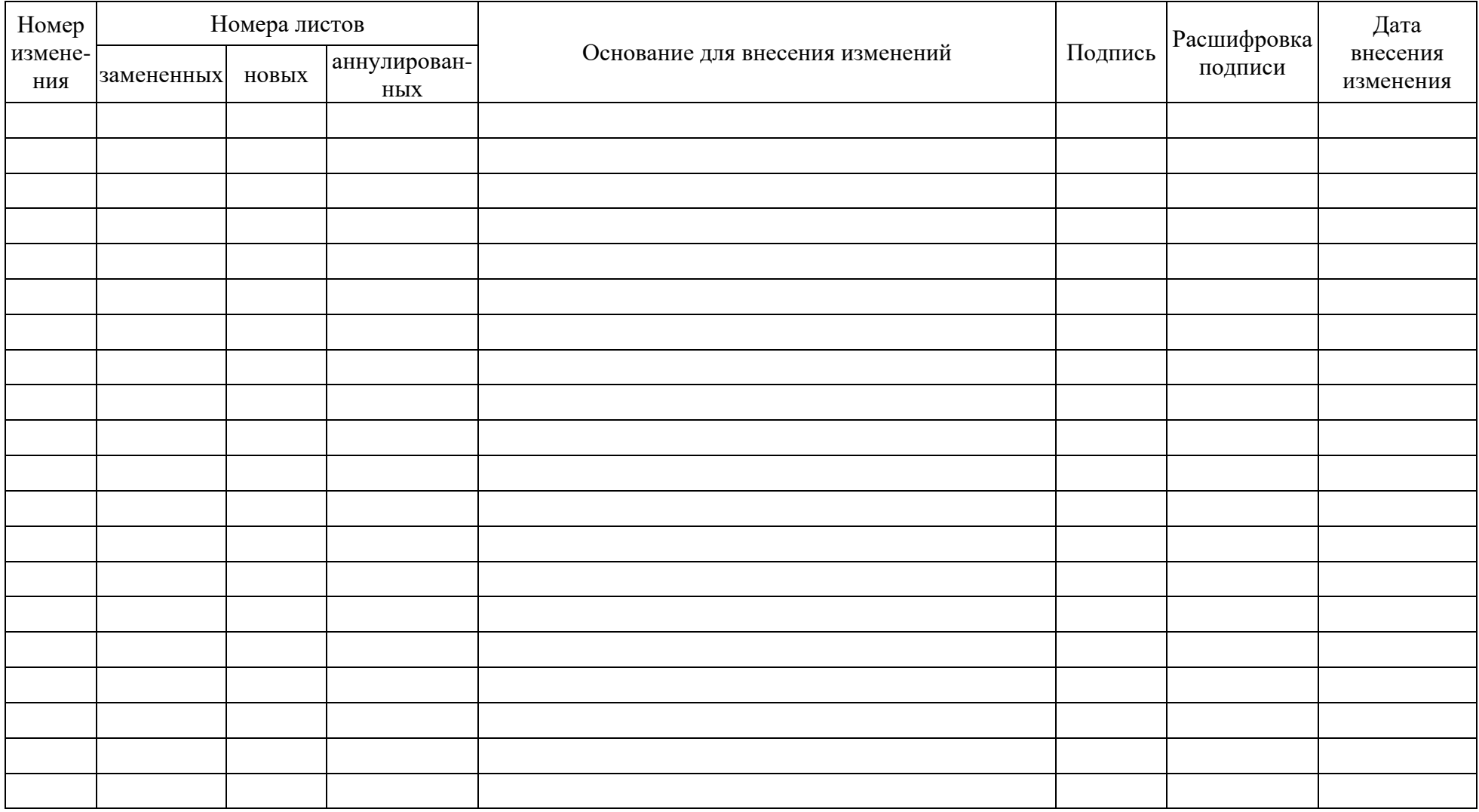